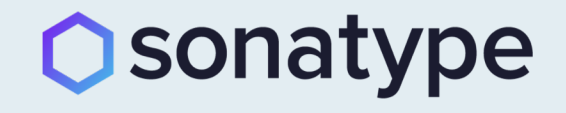

# **DevSecOps Reference Architectures 2019**

Derek E. Weeks VP and DevOps Advocate Sonatype

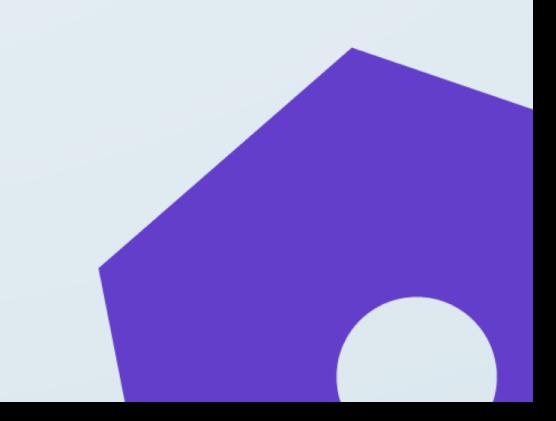

**About this collection**

- 1. The reference architectures can be used to **validate choices** you have made or are planning to make.
- 2. They are curated from the **community.** You will notice a number of common elements that are used repeatedly.
- 3. Each image has a link to its **original source** in the speaker notes, enabling you to deep dive for more knowledge.

If you would like to have **your reference architecture** added to this deck, please send it to community@sonatype.com.

sonatype **Nexus Lifecycle Common Elements of**   $\mathbf{\Omega}$  Twistlock Jenkins **DevSecOps PipelineOWASP**  $\Box$  aqua ZĀP

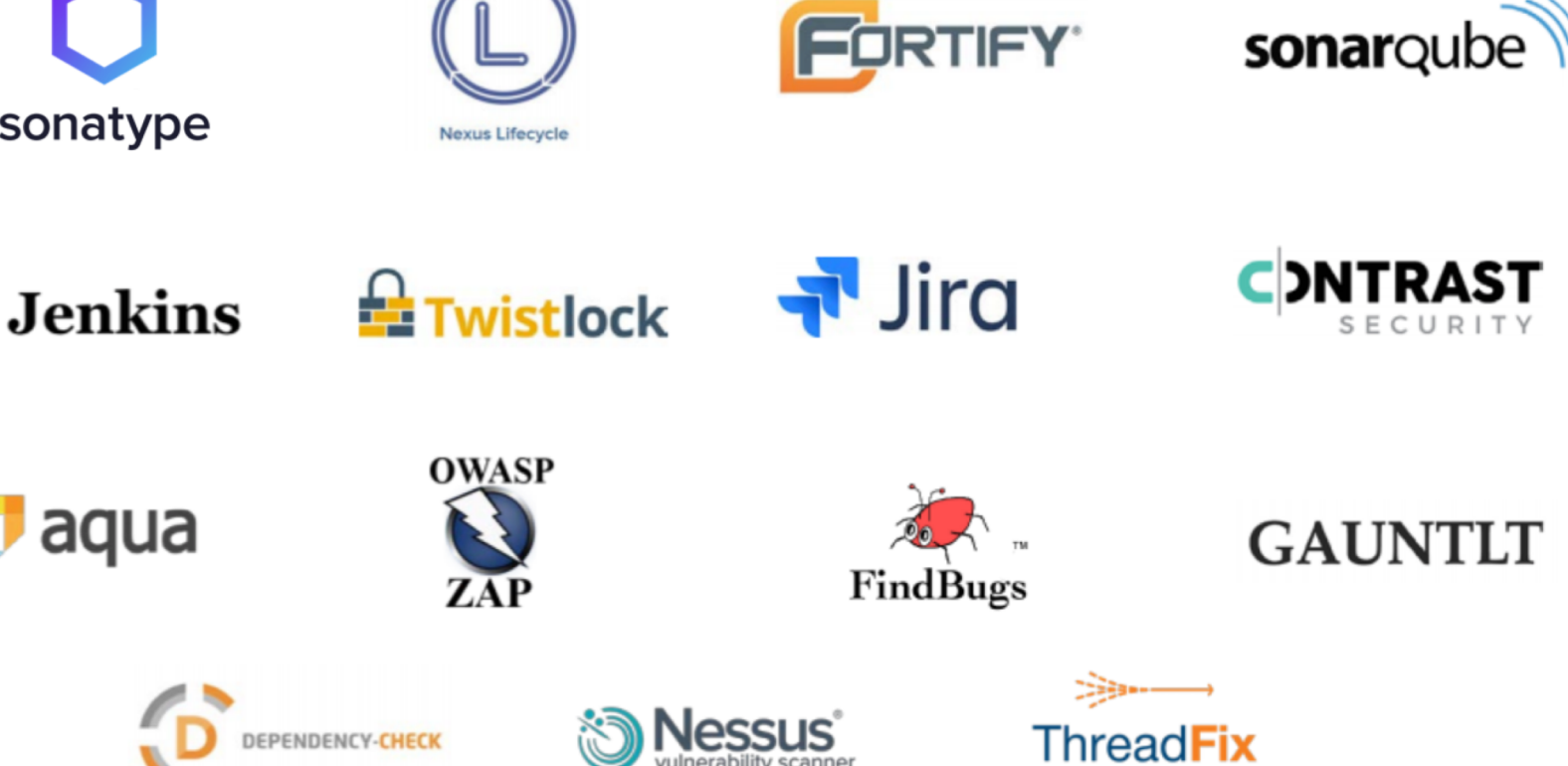

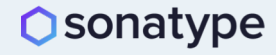

# **Degrees of DevSecOps Automation**

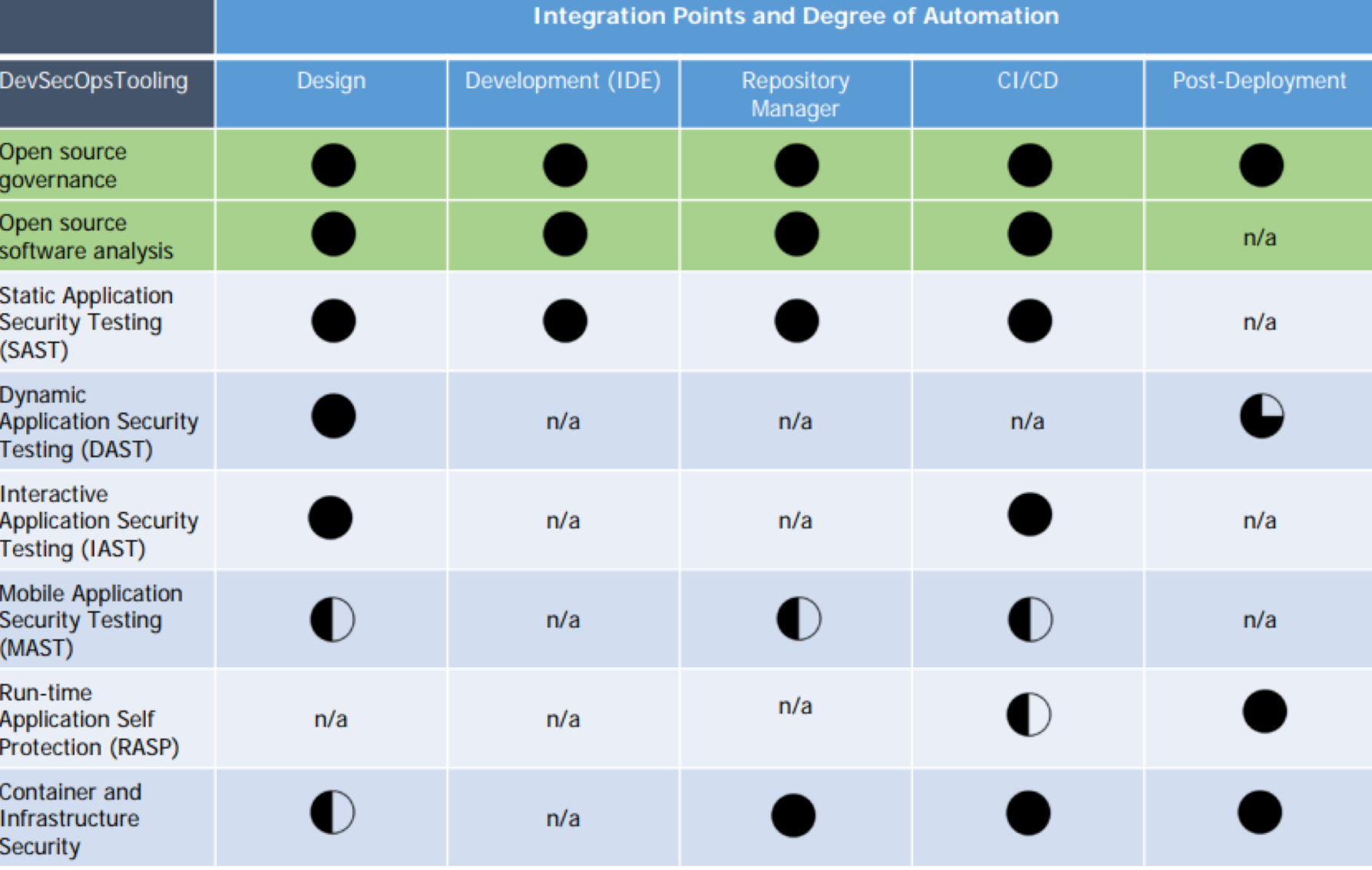

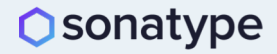

Source: Gartner, December 2017 - ["Structuring Application Security Practices and Tools to Support DevOps and](https://www.gartner.com/doc/3830131/structuring-application-security-practices-tools) DevSecOps"

# **GSA's DevSecOps Maturity Model**

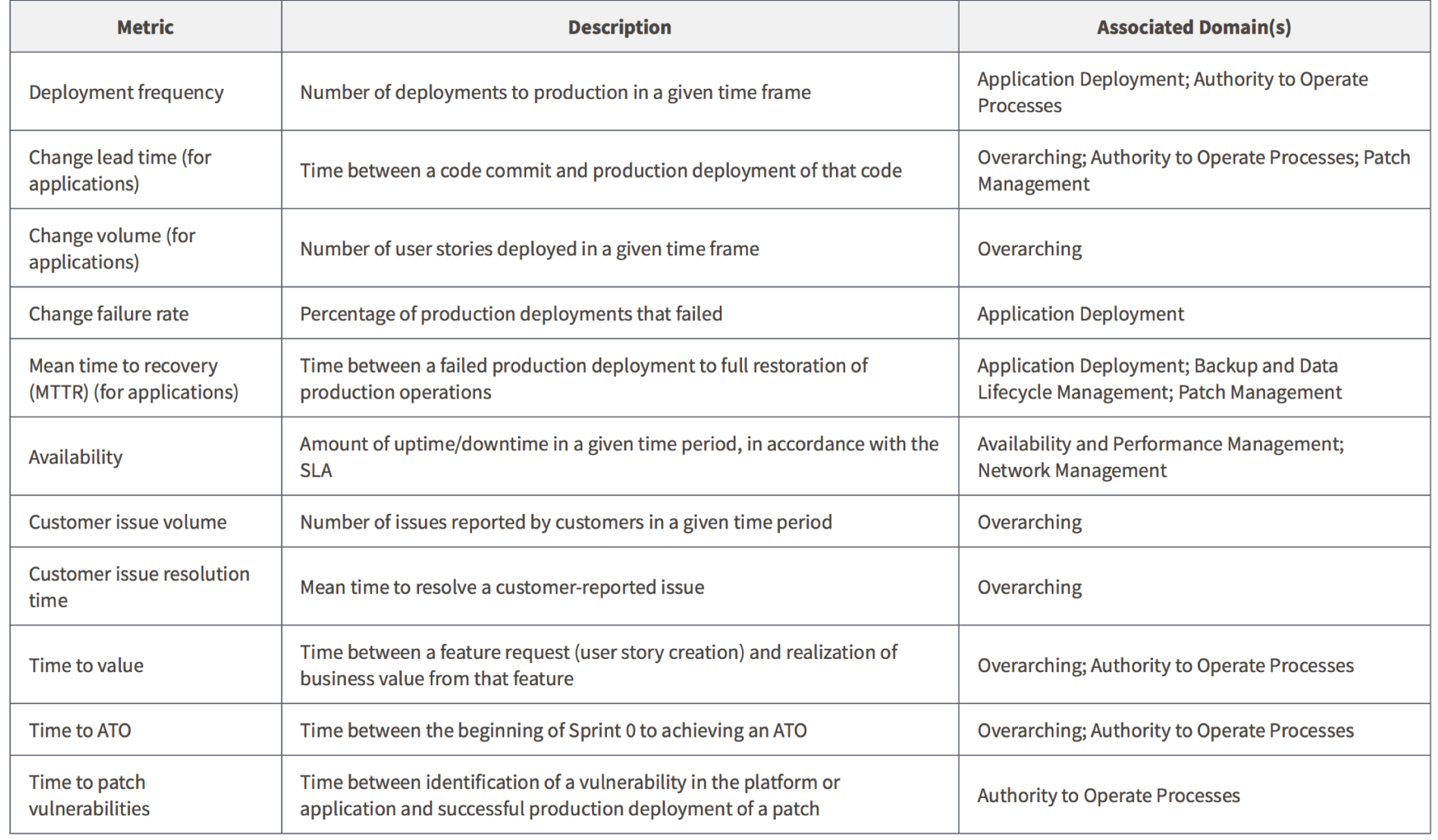

# **DevSecOps According to OWASP**

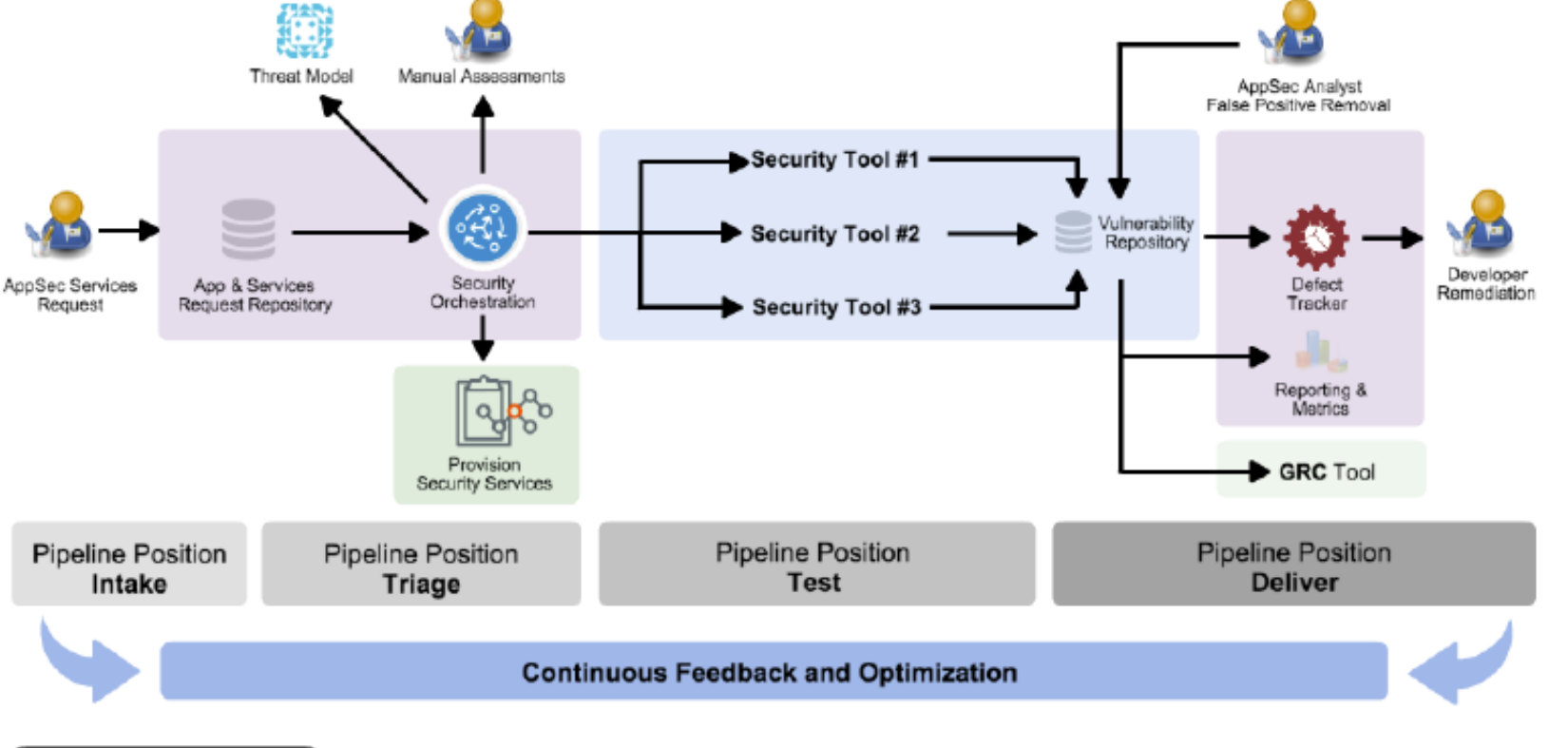

#### **Rugged Devops - AppSec Pipeline Template**

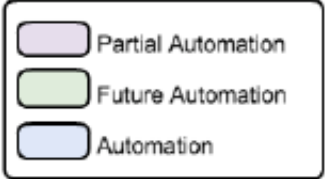

Asron Weaver, CC ShareAlike 3.0

#### **Osonatype**

Source: OWASP – ["OWASP AppSec Pipeline"](https://www.owasp.org/index.php/OWASP_AppSec_Pipeline)

**DevSecOps according to E-SPIN**

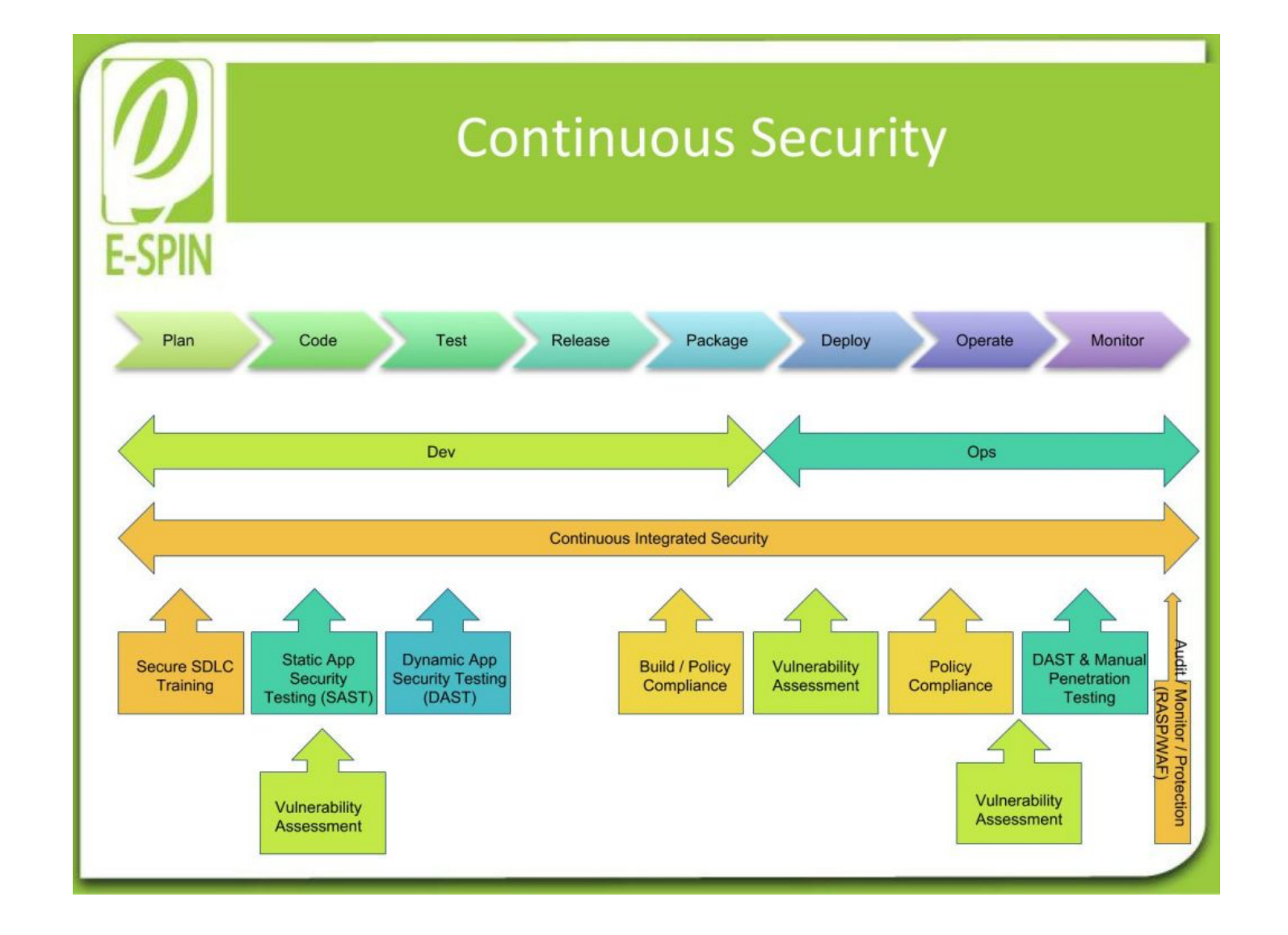

Osonatype

Source: E-SPIN – "[From DevOps Shift Left Testing to DevSecOps Shift Left Security"](https://www.e-spincorp.com/from-devops-shift-left-testing-to-devsecops-shift-left-security/)

**DevSecOps according to Suman Sourav and Vantage Point Security**

#### Secure-SDLC in DevOps **Common Components Repository SCM Tools** J **Components Security Test** Monitoring **SCA Tools/IDE Threat** VS/PT/IAST →  $\rightarrow$ Monitoring Automation Modeling Plugins **BUILD AND DEVELOPMENT** Production **REQUIREMENTS DESIGN STAGING DEPLOY**

#### **Osonatype**

Source: Suman Sourav, LinkedIn SlideShare – ["DevOps Security –](https://www.slideshare.net/SumanSourav2/devops-securityan-insight-into-securesdlc-implementation) An Insight Into Secure-SDLC"

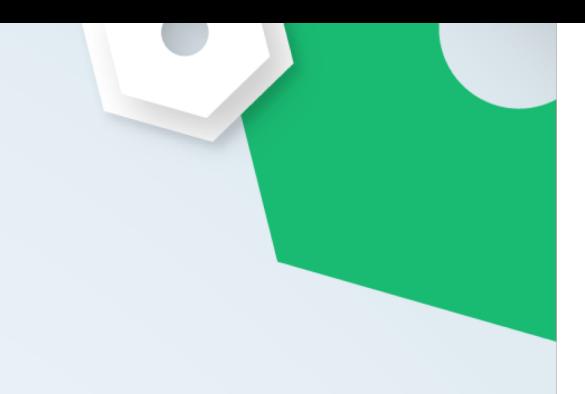

# Security Tools for DevOps

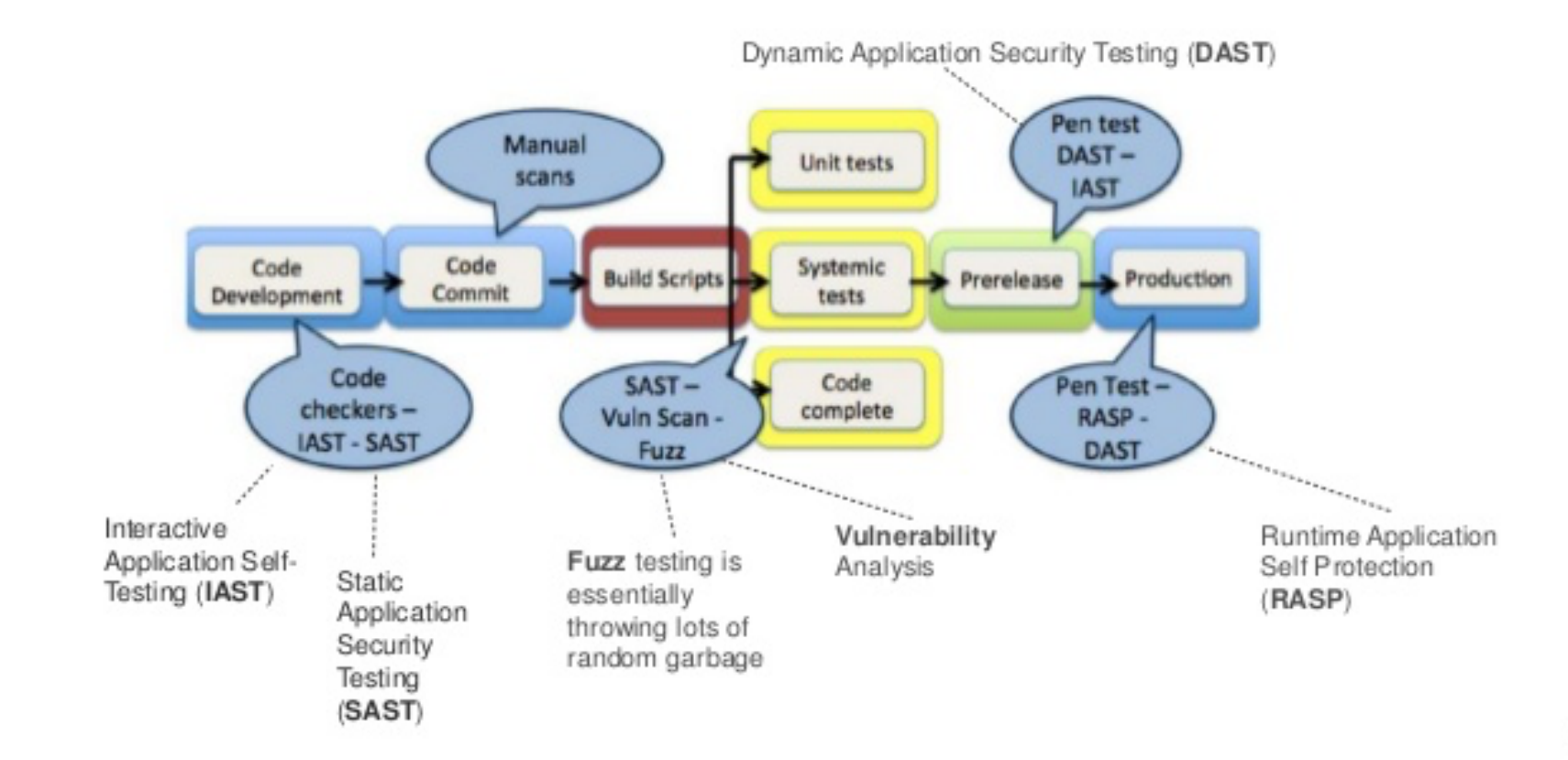

**DevSecOps according to Ulf Mattsson and TokenEx**

#### **Osonatype**

Source: Ulf Mattsson, LinkedIn SlideShare - ["Integrate Security into DevOps in Card](https://www.slideshare.net/ulfmattsson/integrate-security-into-devops-secdevops) Processing - SecDevOps"

13

**DevSecOps according to Shannon Lietz and Intuit**

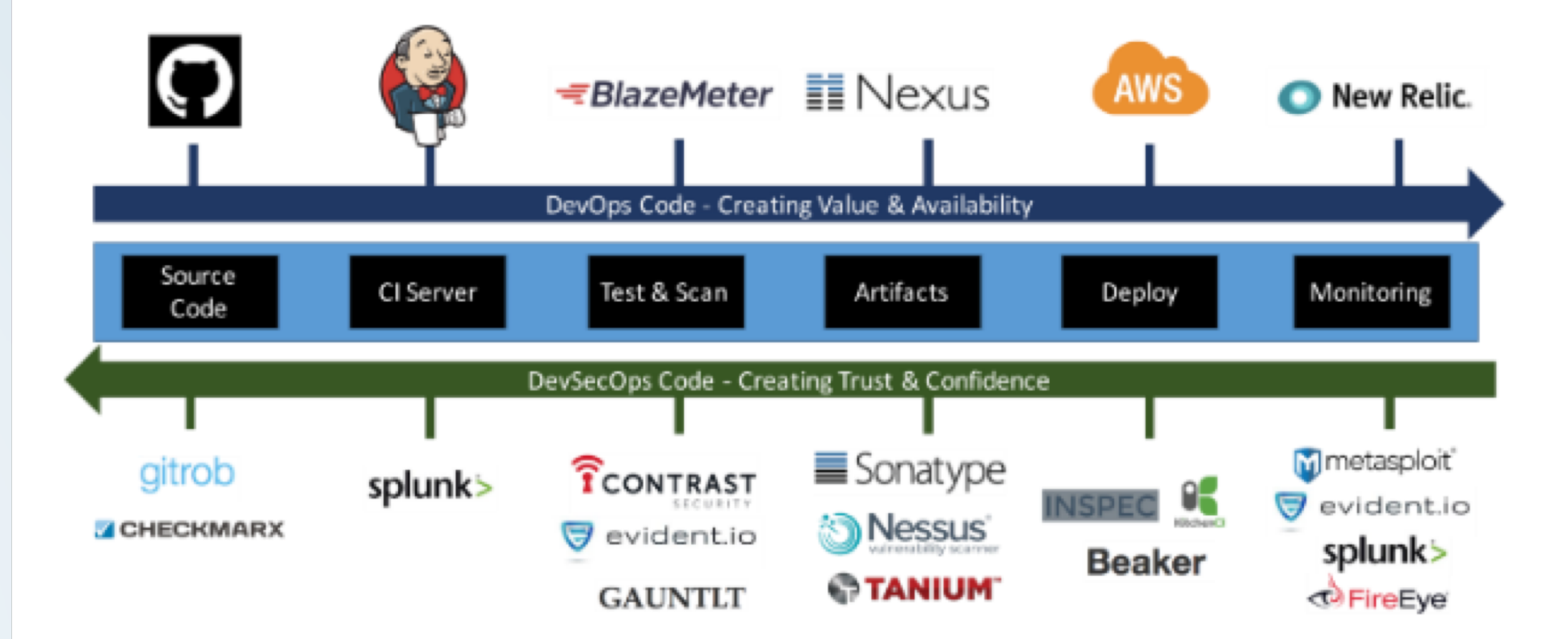

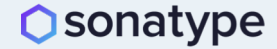

**DevSecOps according to Murray Goldschmidt and Sense of Security**

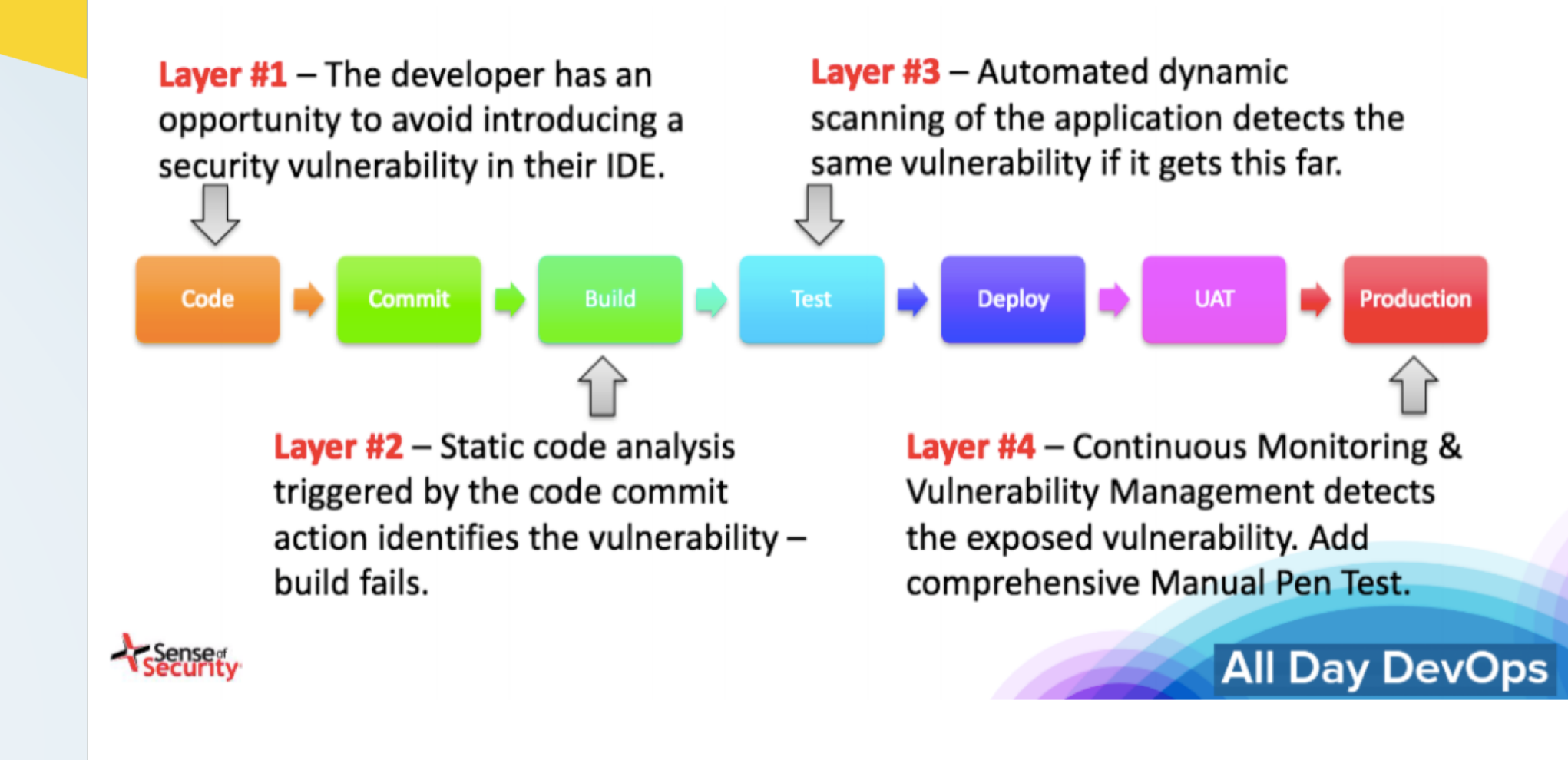

**DevSecOps according to Hans Ashlock and Electric Cloud**

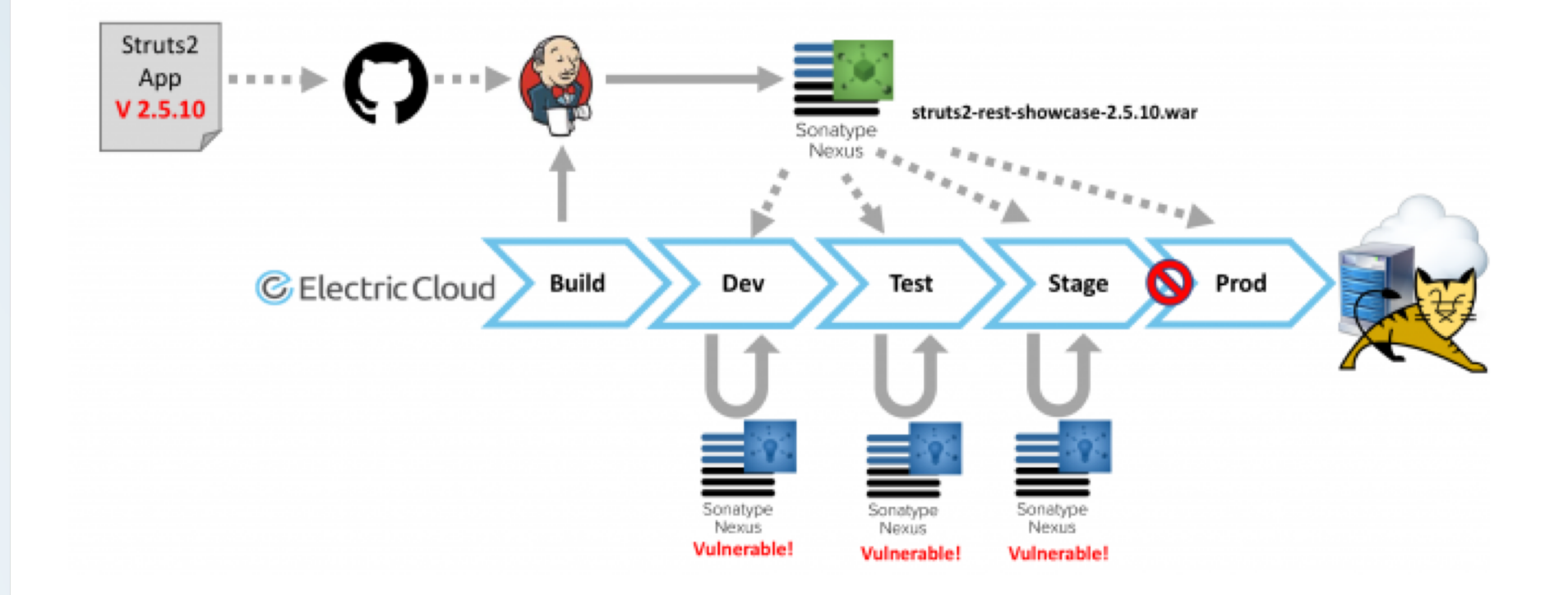

#### **O**sonatype

Source: Hans Ashlock, Electric Cloud – "[DevSecOps: How to Build Secure Pipelines](https://electric-cloud.com/blog/2018/07/devsecops-how-to-build-secure-pipelines-and-prevent-the-next-equifax/) and Prevent the Next Equifax"

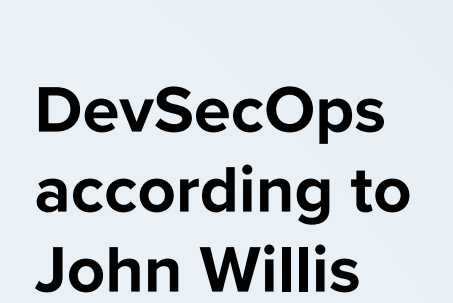

# **Software Supply Chain**

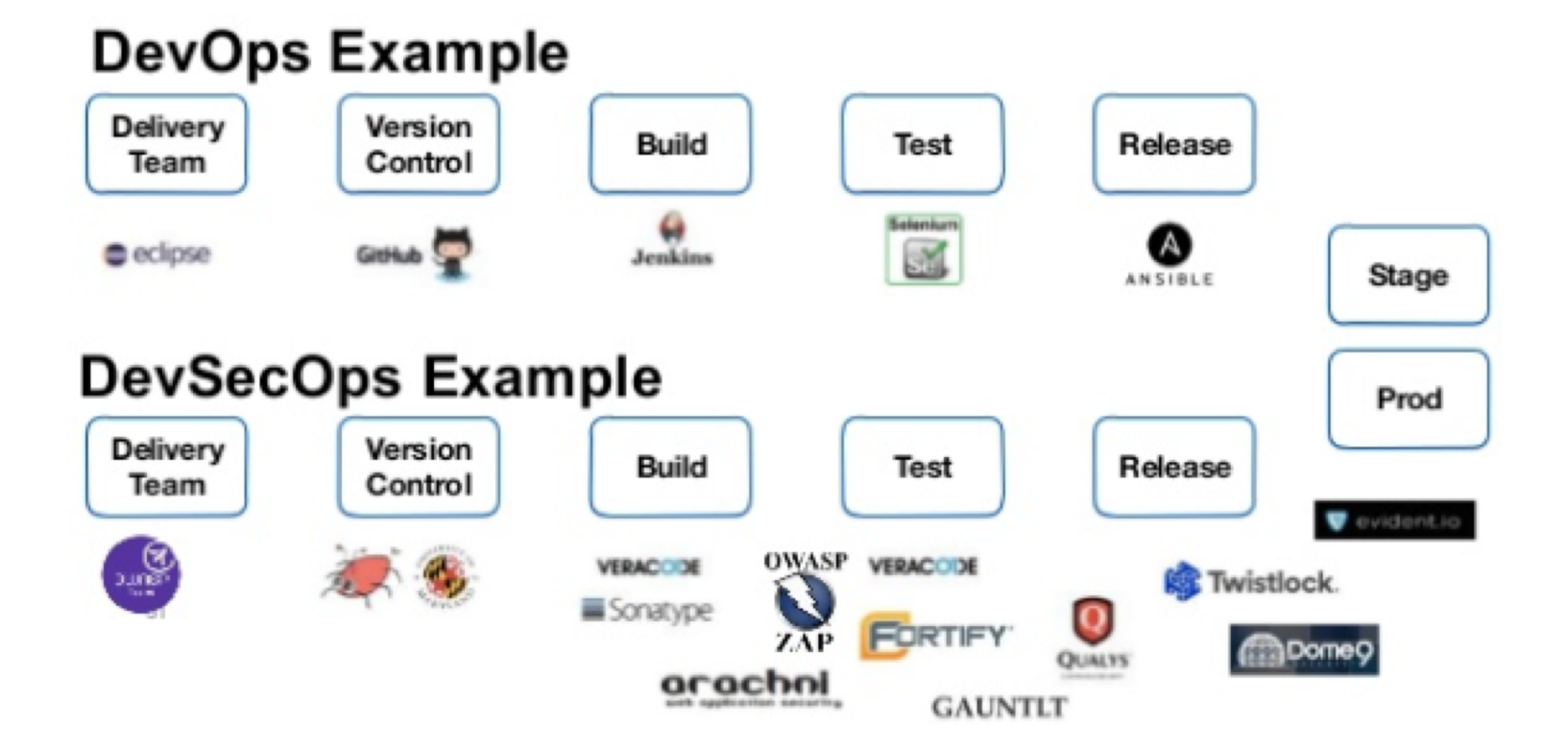

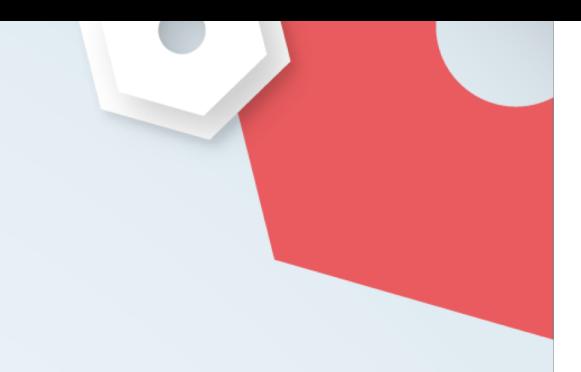

**DevSecOps according to John Willis**

# **Implementing DevOps in a Regulated Environment**

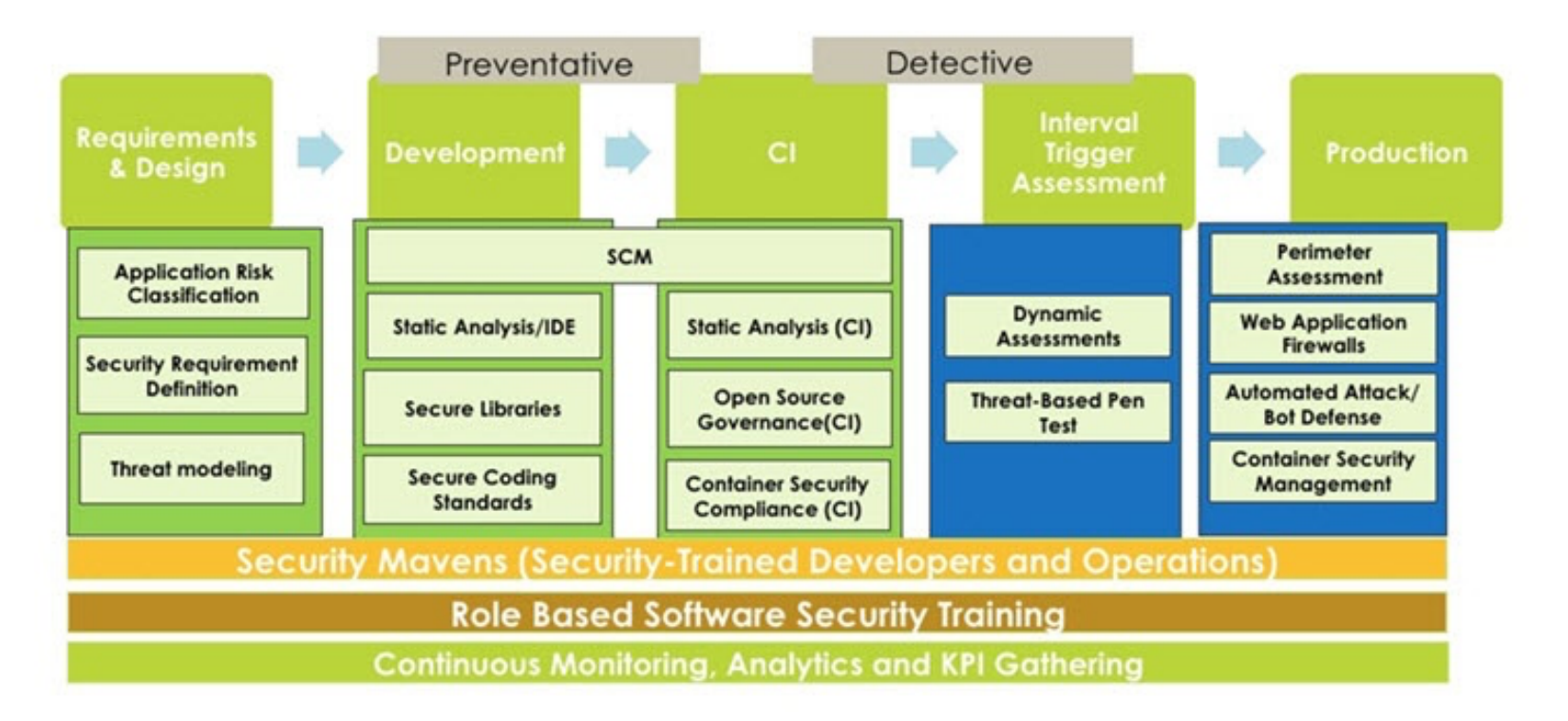

**O**sonatype

Source: John Willis, DevSecOps Days Blog – "DevSecOps - [It's Just a Name. Get Over It."](https://www.devsecopsdays.com/articles/its-just-a-name)

### **DevSecOps according to Michael Man**

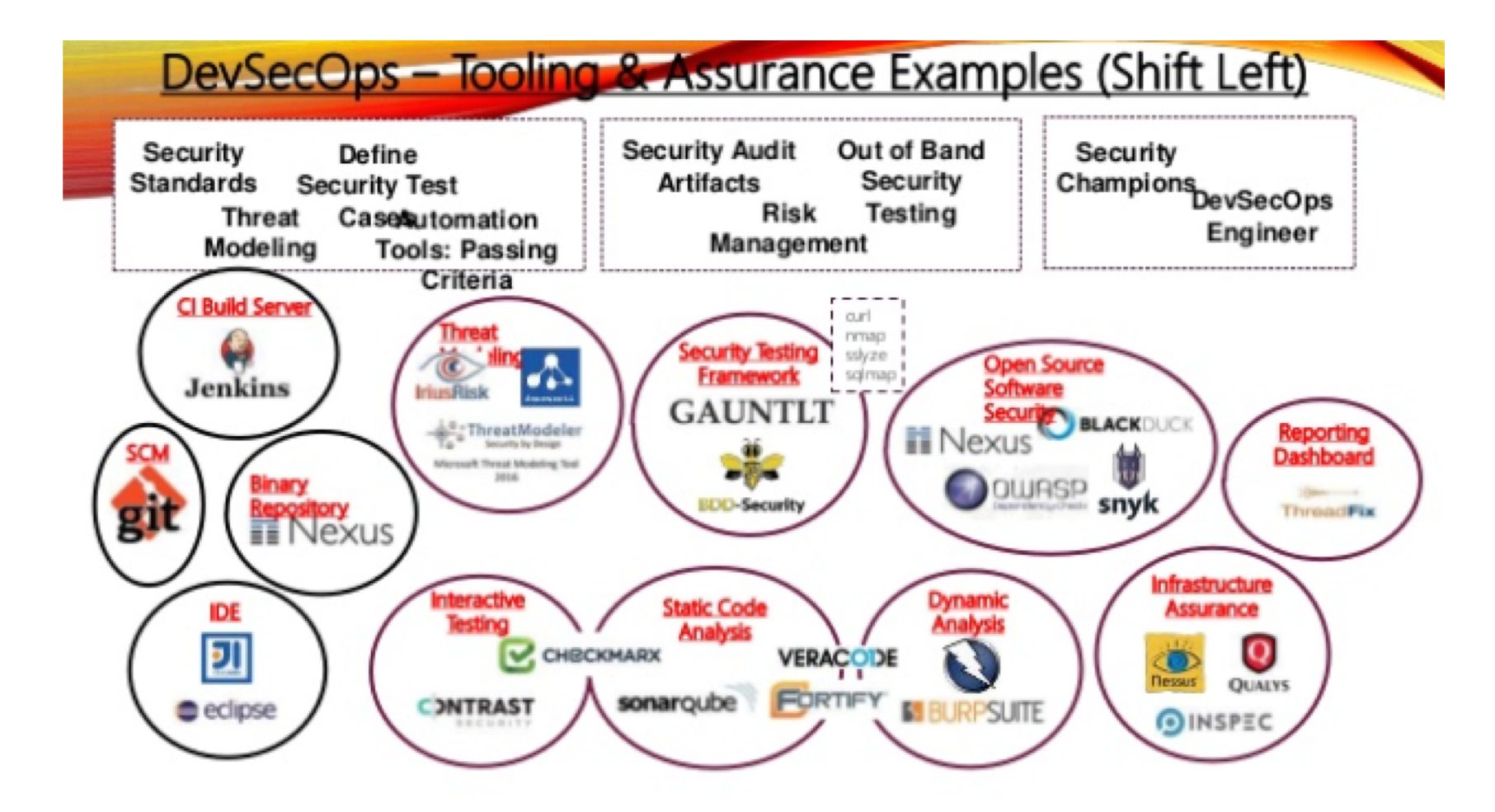

Source: Michael Man, LinkedIn SlideShare – "DevSecOps – [London Gathering: June 2018"](https://www.slideshare.net/MichaelMan11/devsecops-london-gathering-june-2018)

**DevSecOps according to Wilson Mar and JetBloom**

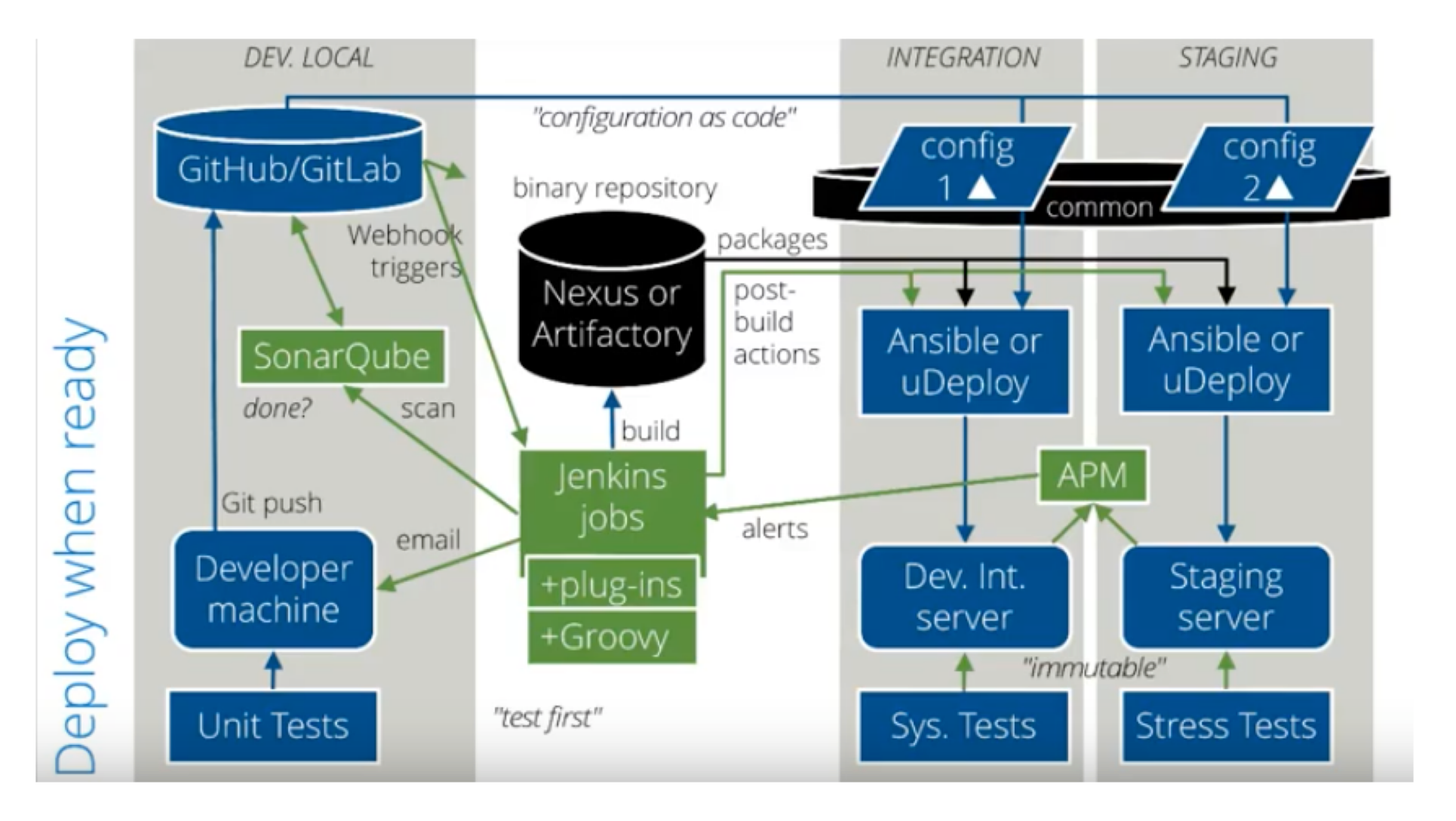

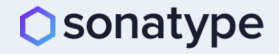

**DevSecOps according to Matt Watson and Stackify**

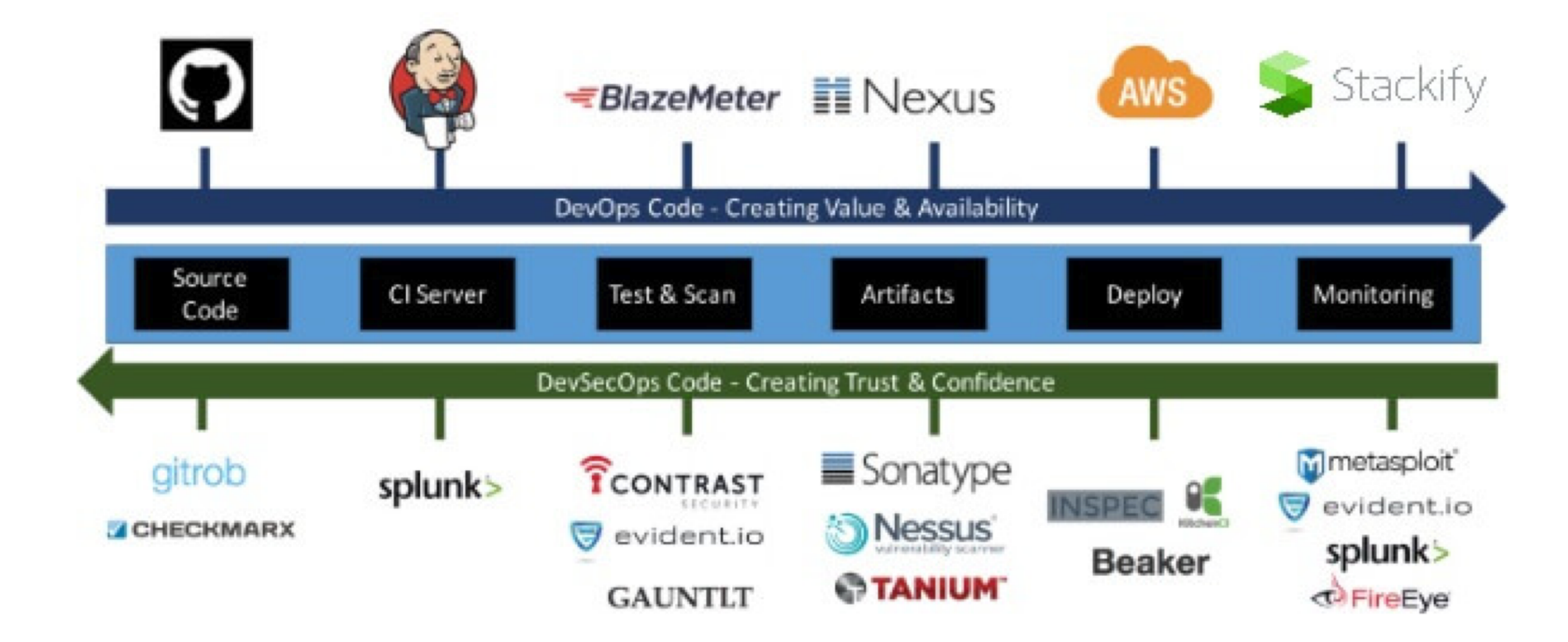

#### **Osonatype**

Source: Matt Watson – ["What is DevSecOps? How to Automate Security Testing"](https://stackify.com/devsecops-automate-security-testing/)

## **Interested in DevSecOps, but don't know where to start?**

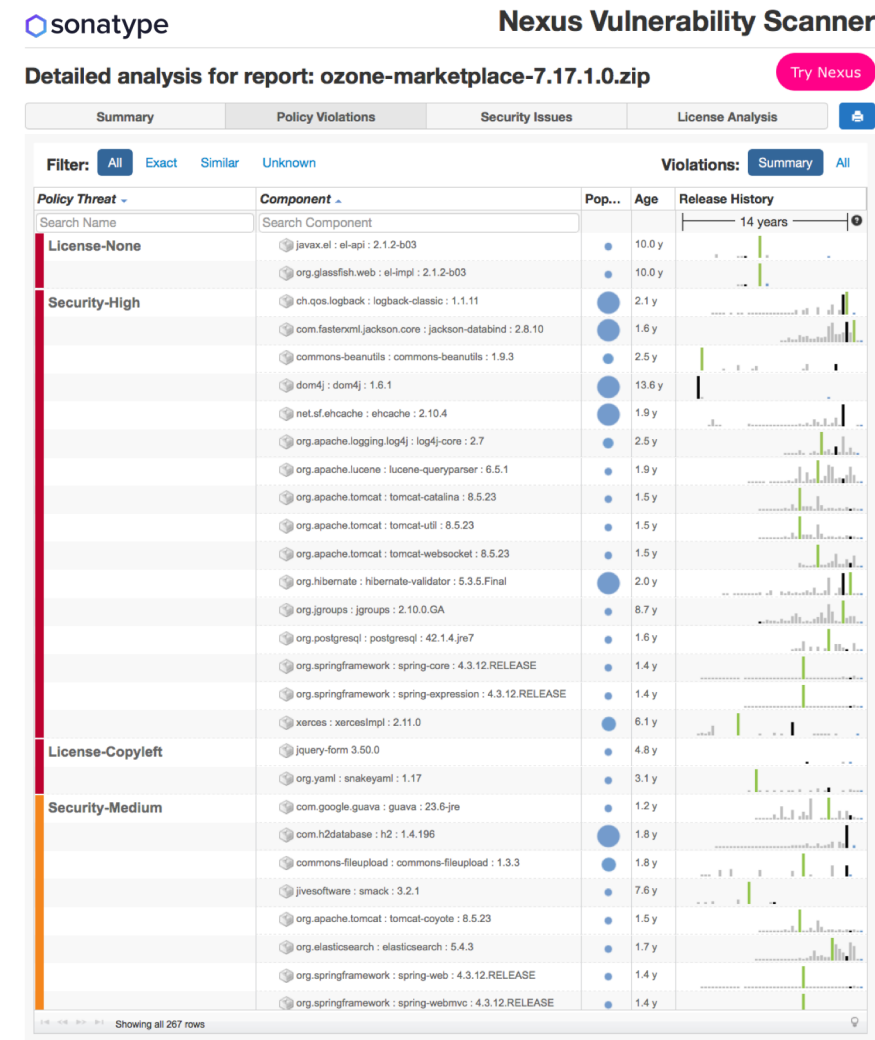

#### **Try [Nexus Vulnerability Scanner](http://www.sonatype.com/appscan) :**

- 1. Confidently and quickly analyze your open source and third party components
- 2. Create a precise "Bill of Materials" to identify which open source components are used and where.
- 3. Discover all component dependencies and known vulnerabilities or license risks.

**DevSecOps according to Jeff Williams and Contrast Security**

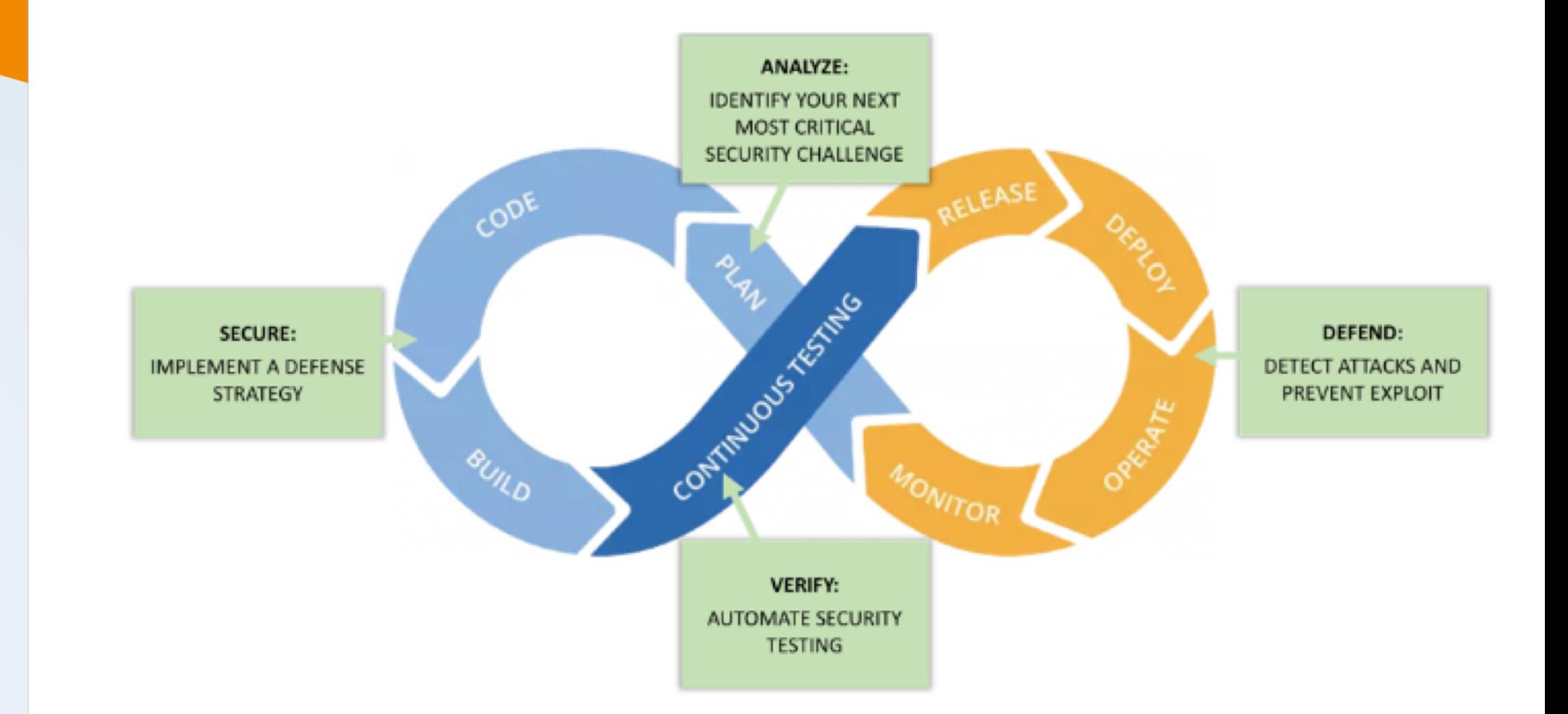

**DevSecOps according to Tom Porter and HPE/DXC**

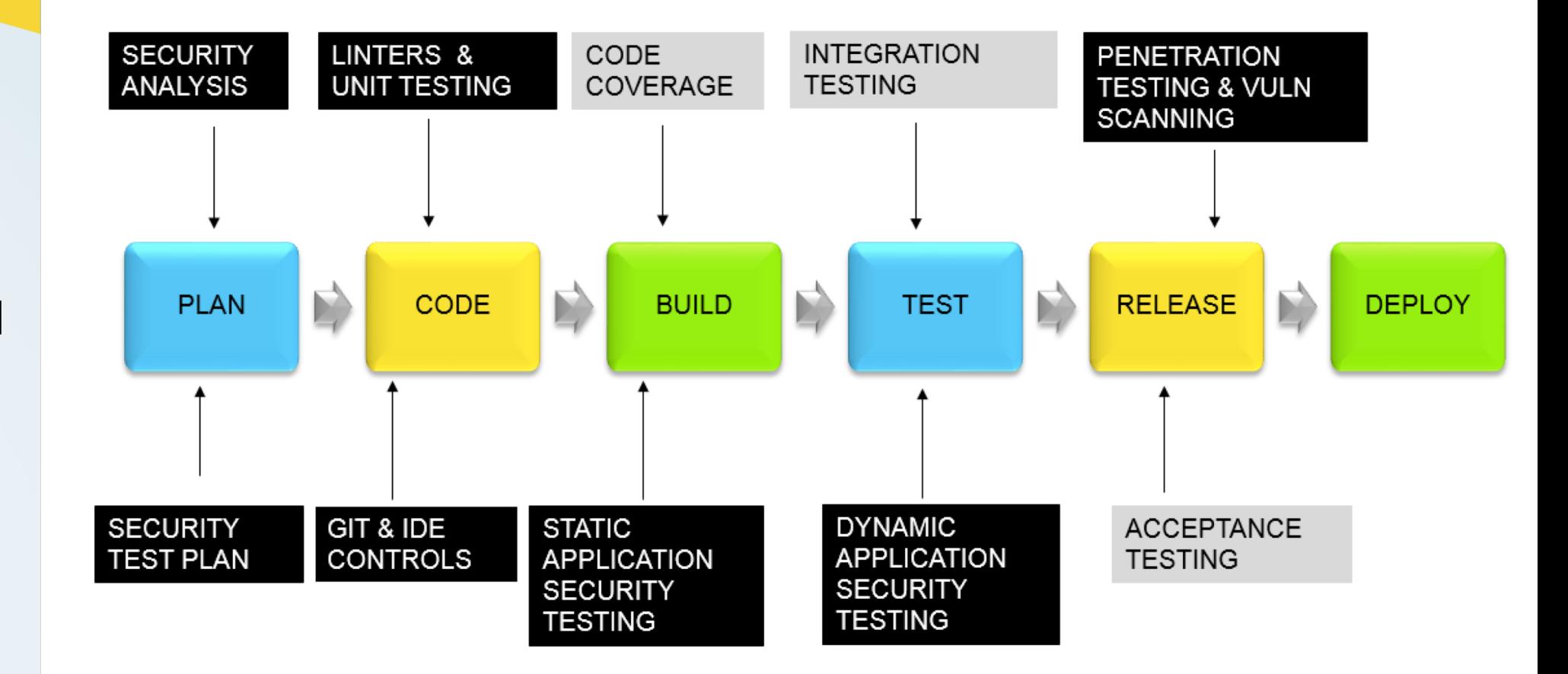

#### **Osonatype**

Source: Tom Porter, DZone – "DevSecOps – [A New Chance for Security"](https://dzone.com/articles/shifting-left-devsecops)

**DevSecOps according to Ben Chicoski and CloudBees**

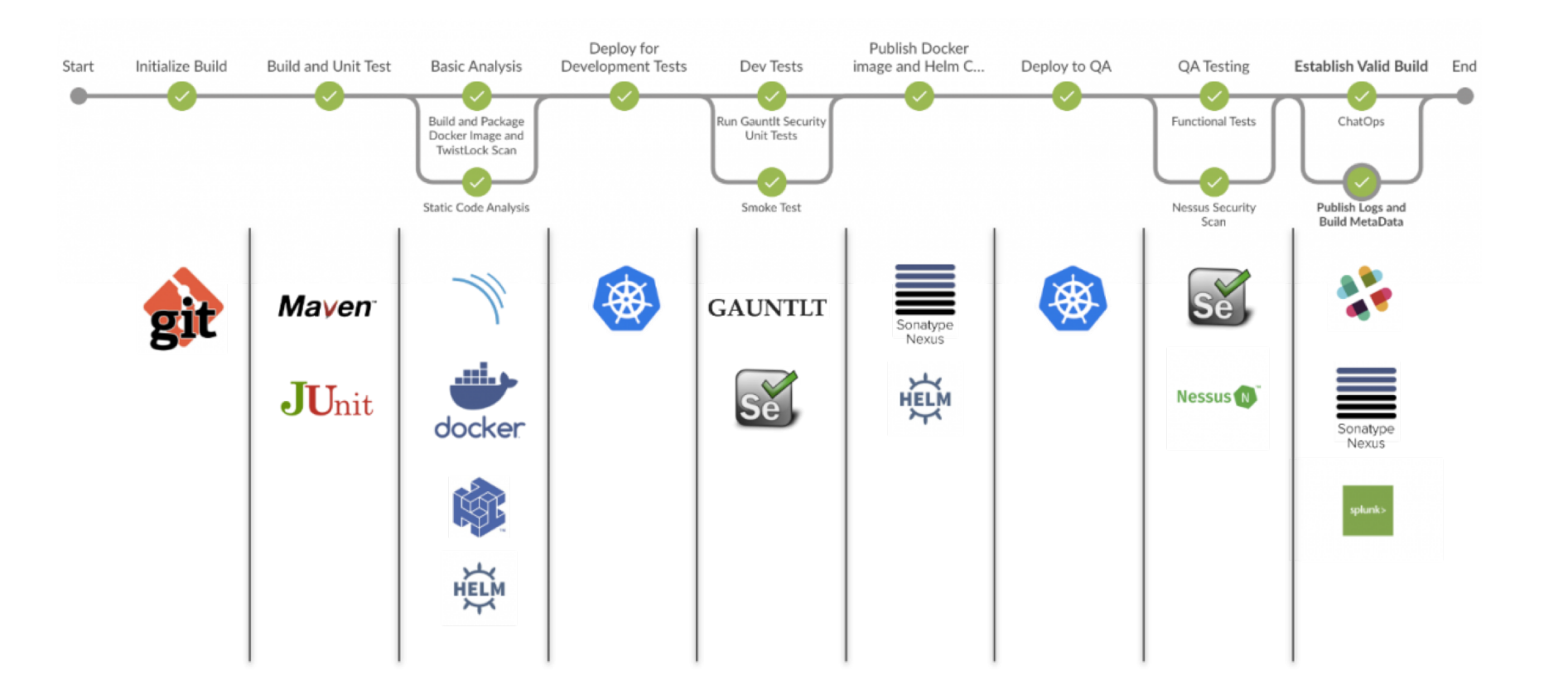

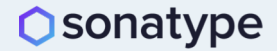

**DevSecOps according to Leonel Garciga and U.S. Dept of Defense/JIDO**

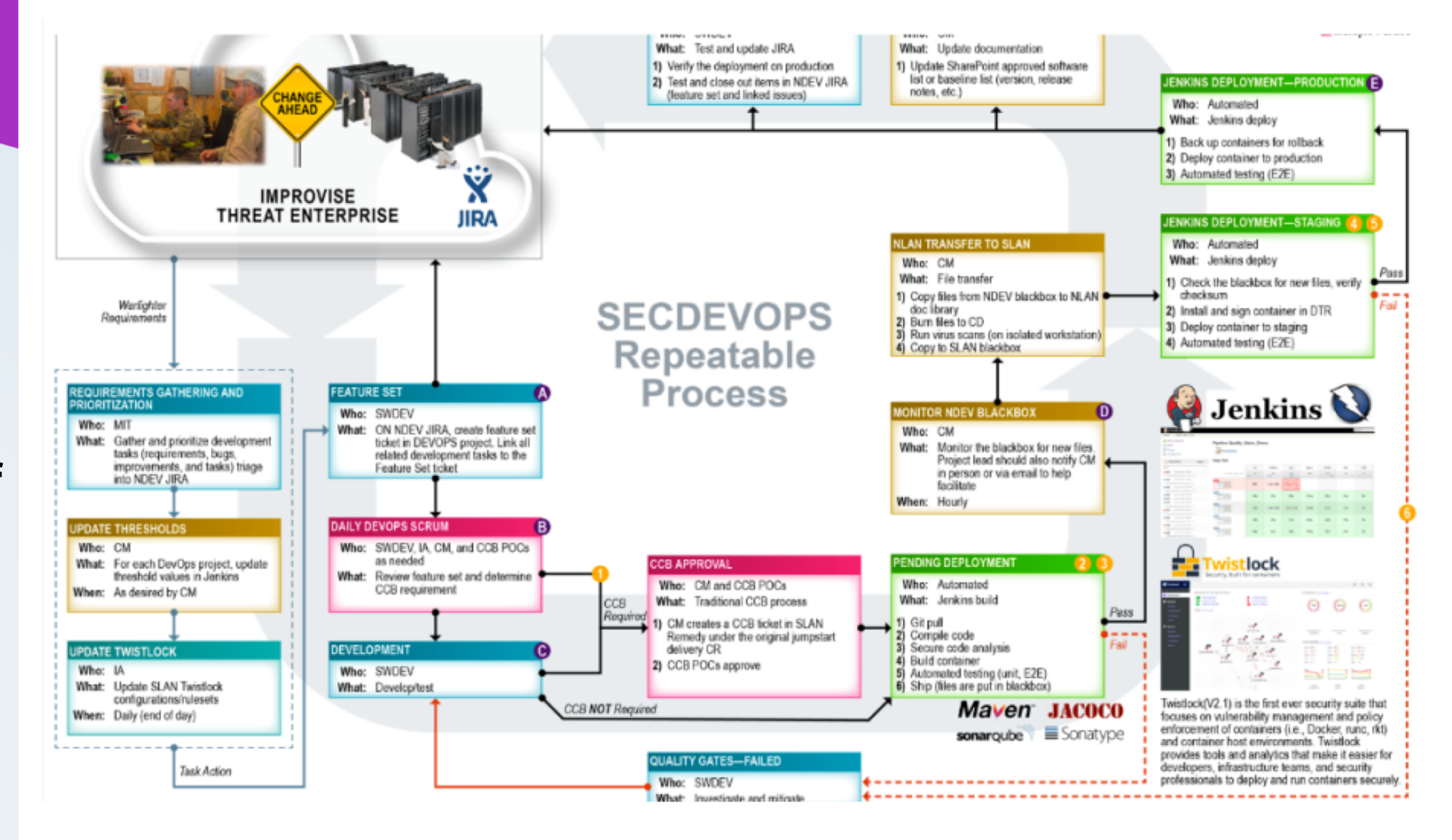

**O**sonatype

Source: ADDO 2017, YouTube – ["Governance and Transparency in GovSec DevOps: Leonel](https://www.youtube.com/watch?v=LNL5J6gIkv0) Garciga'

**DevSecOps according to Hasan Yasar and Carnegie Mellon SEI**

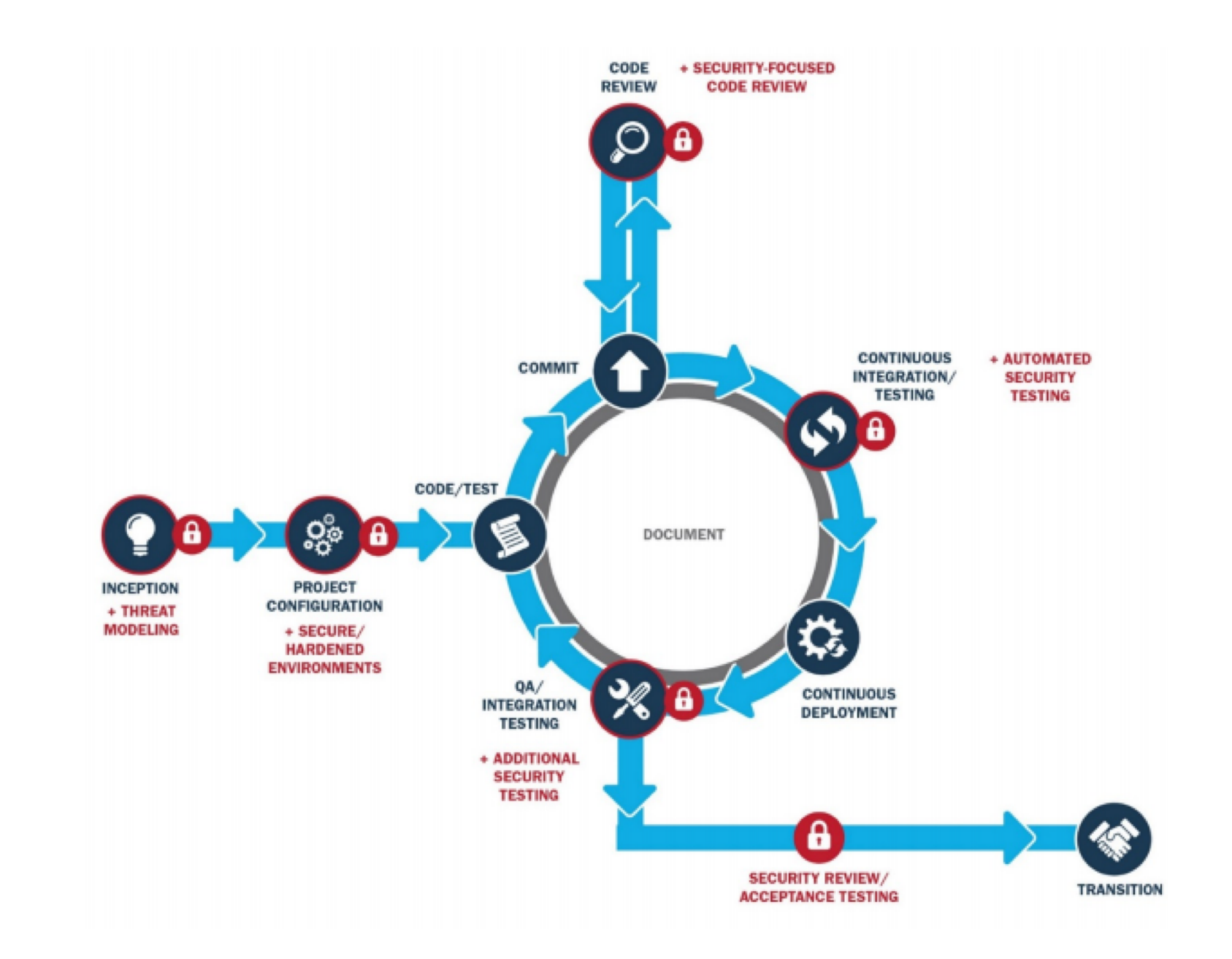

**DevSecOps according to Larry Maccherone and Comcast**

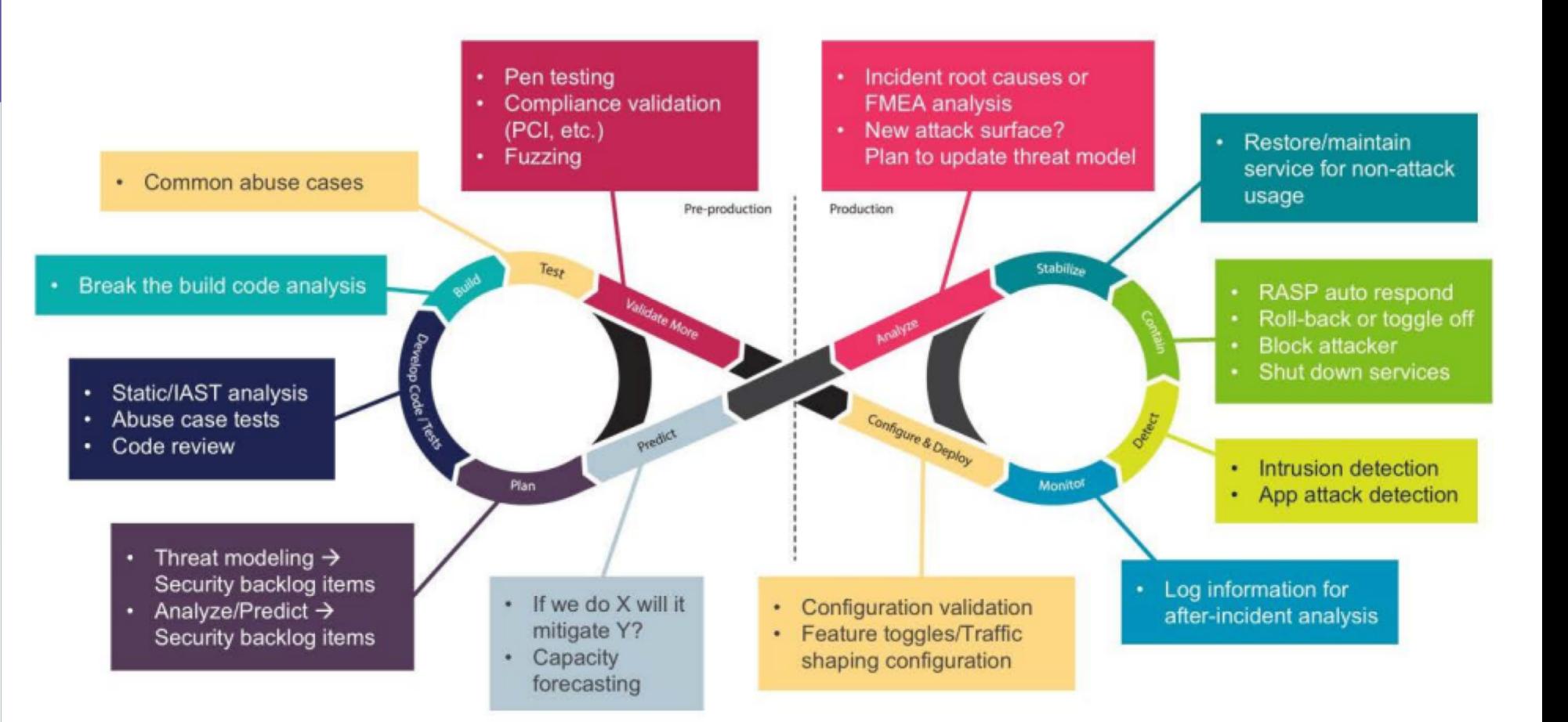

**DevSecOps according to Jim Bird**

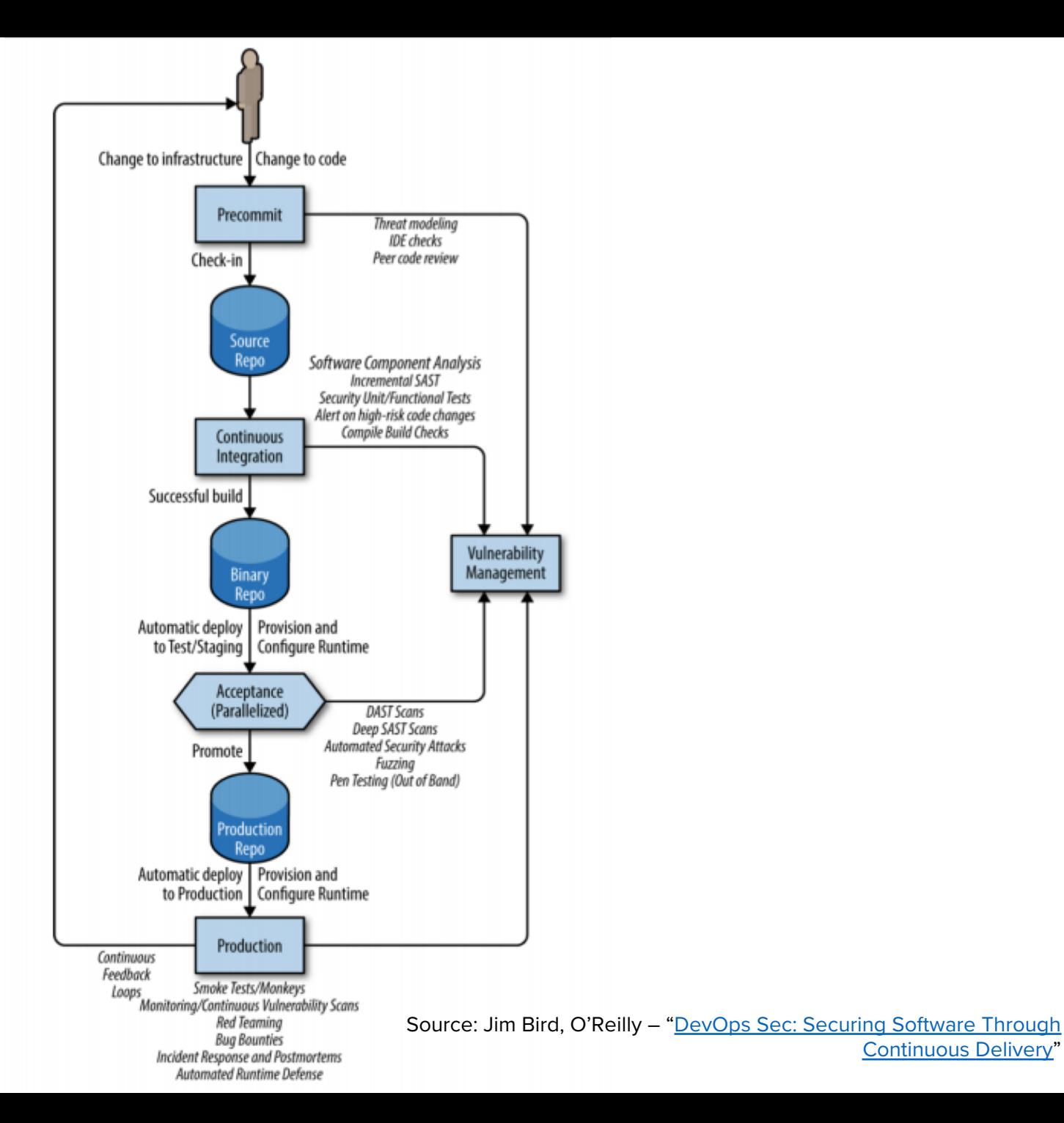

**DevSecOps according to Ugo Cirací and Emerasoft**

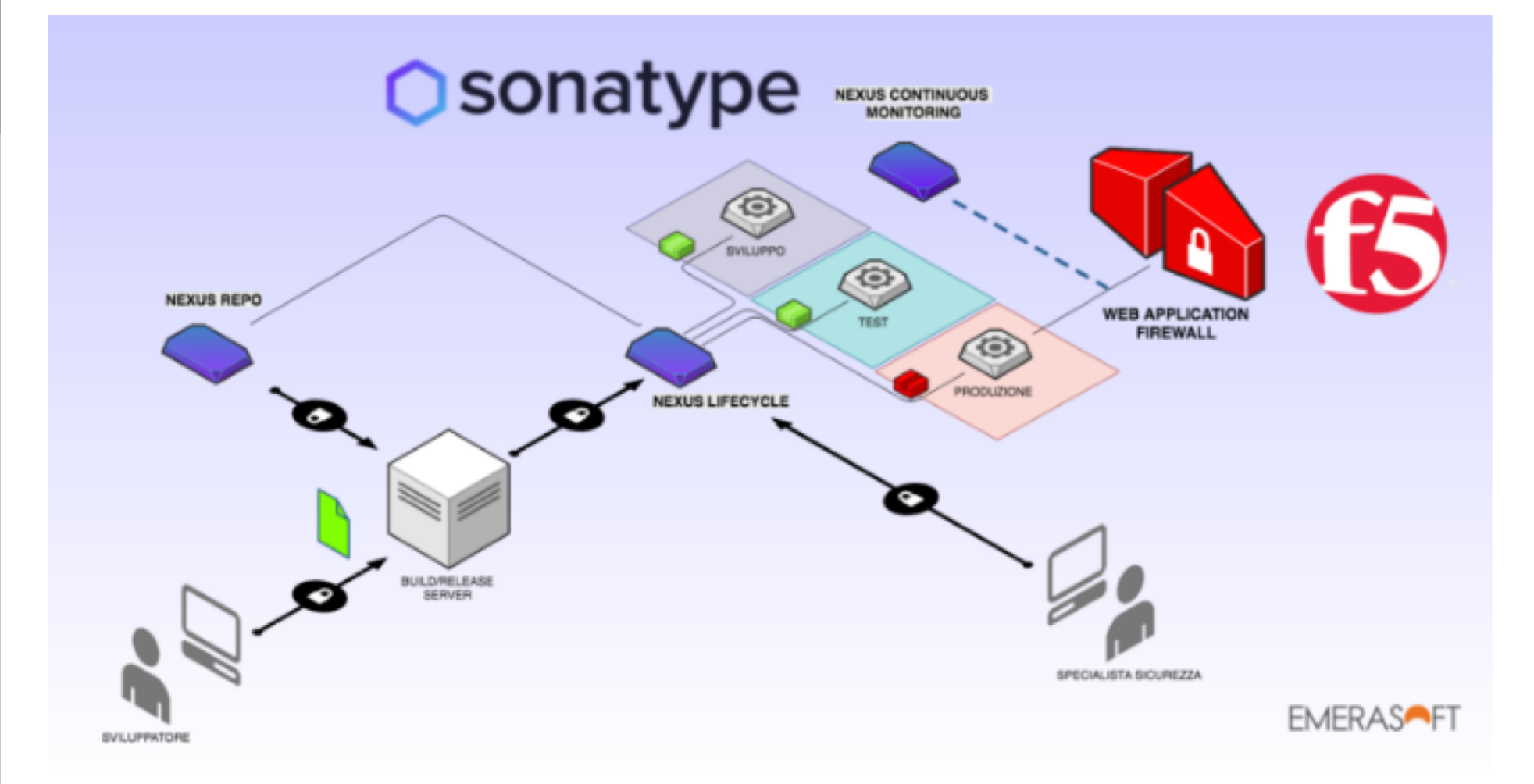

**O**sonatype

Source: Ugo Cirac**í**, Emerasoft, Medium – "[DevSecOps at Emerasoft: Sonatype Nexus](https://blog.sonatype.com/emerasoft-and-lifecycle)  Lifecycle and F5-Advanced WAF"

**DevSecOps according to YOU**

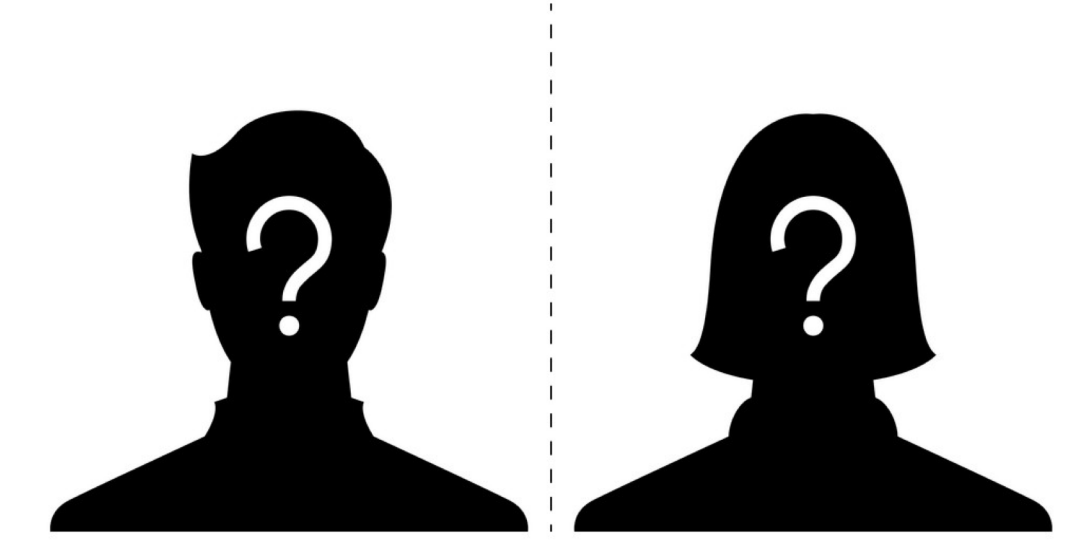

#### **Want your DevSecOps Reference Architecture to this deck?**

- 1. Send it to [community@sonatype.com](mailto:community@sonatype.com) with the subject line: DevSecOps Reference Architecture (or DM us on Twitter [@Sonatype\)](http://twitter.com/sonatype)
- 2. Provide a link as to where people can find more info about it (e.g., blog, video, SlideShare)
- 3. We'll add it to this deck with full attribution to you

**It's that easy; we all learn with help from the community. Thank you in advance for your contributions!**

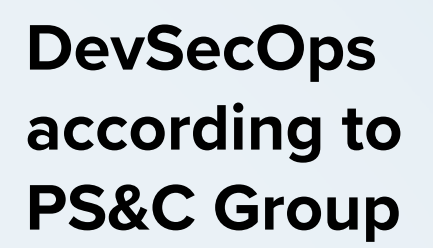

## **CI/CD Pipeline**

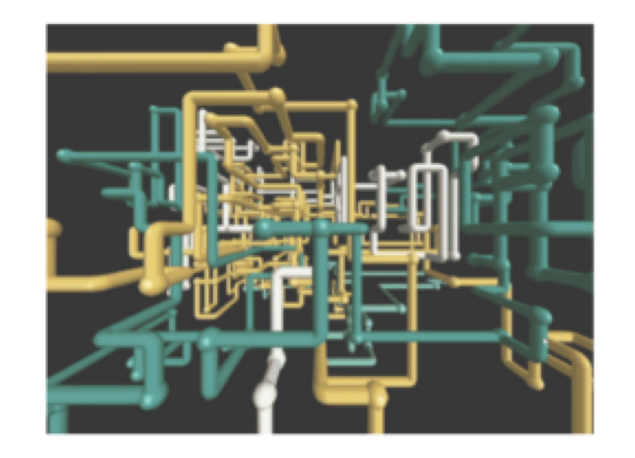

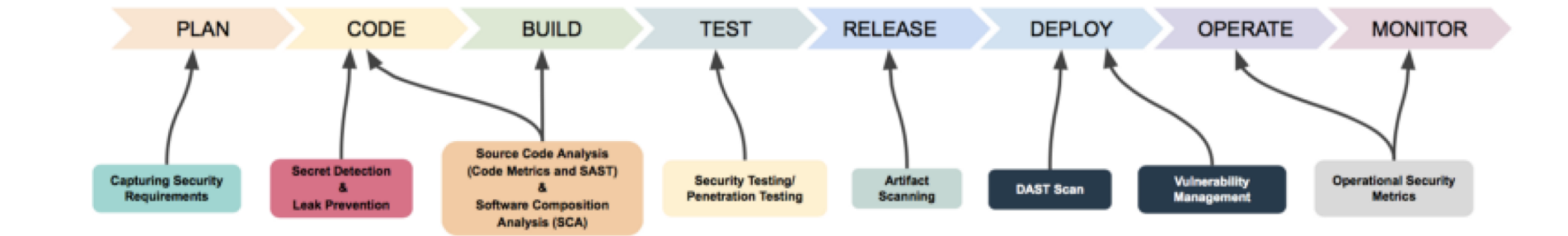

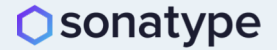

Source: Ulisses Albuquerque [\(@urma\)](https://twitter.com/urma?lang=en), Negar Shebab [\(@NegarShbb](https://twitter.com/negarshbb?lang=en)), and Banapreet Kauer, Google Slides –["Automated Security in CI/CD Pipeline"](https://docs.google.com/presentation/d/1TqF634NXL5AyQFffiV3cjtk1P6lc2HiQhI6JxmUELTo/edit)

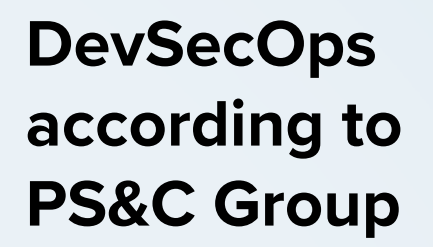

# **Security Hooks**

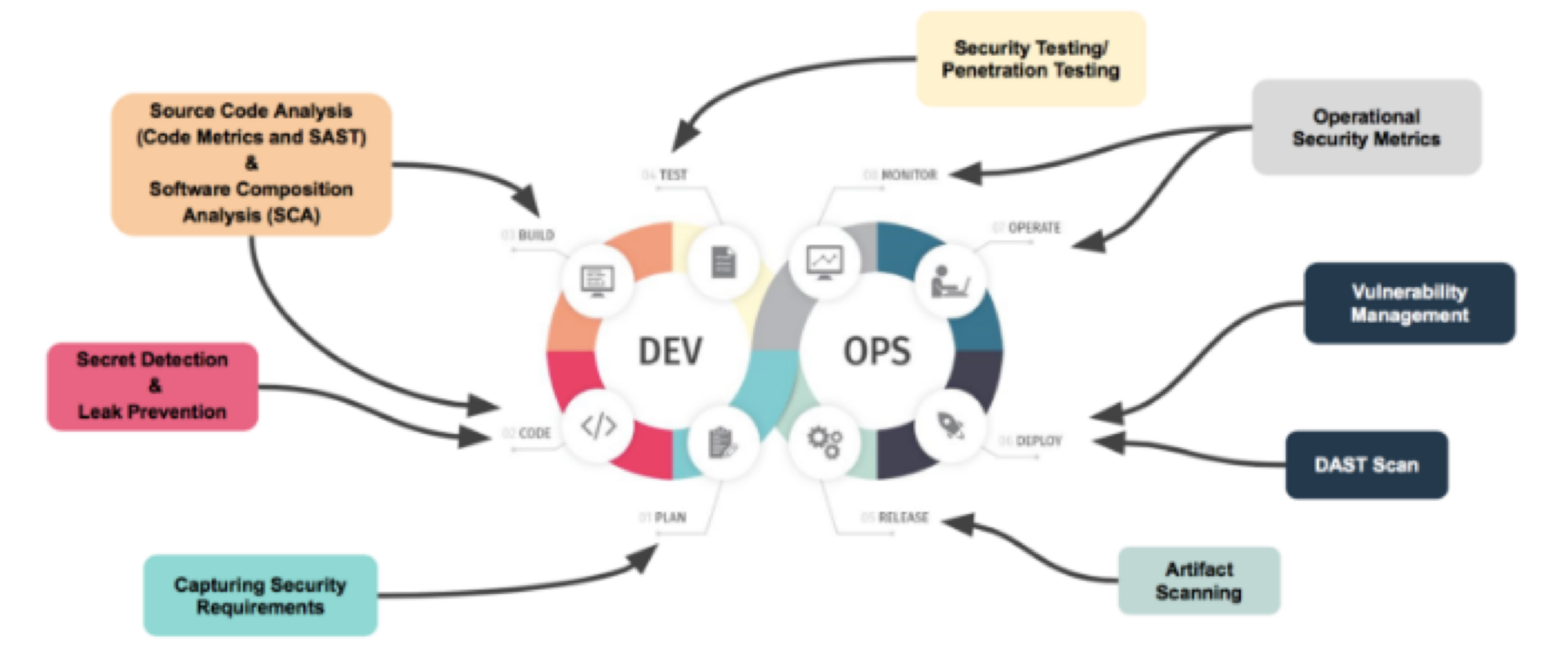

**DevSecOps according to Chaitanya Jawale and Opcito**

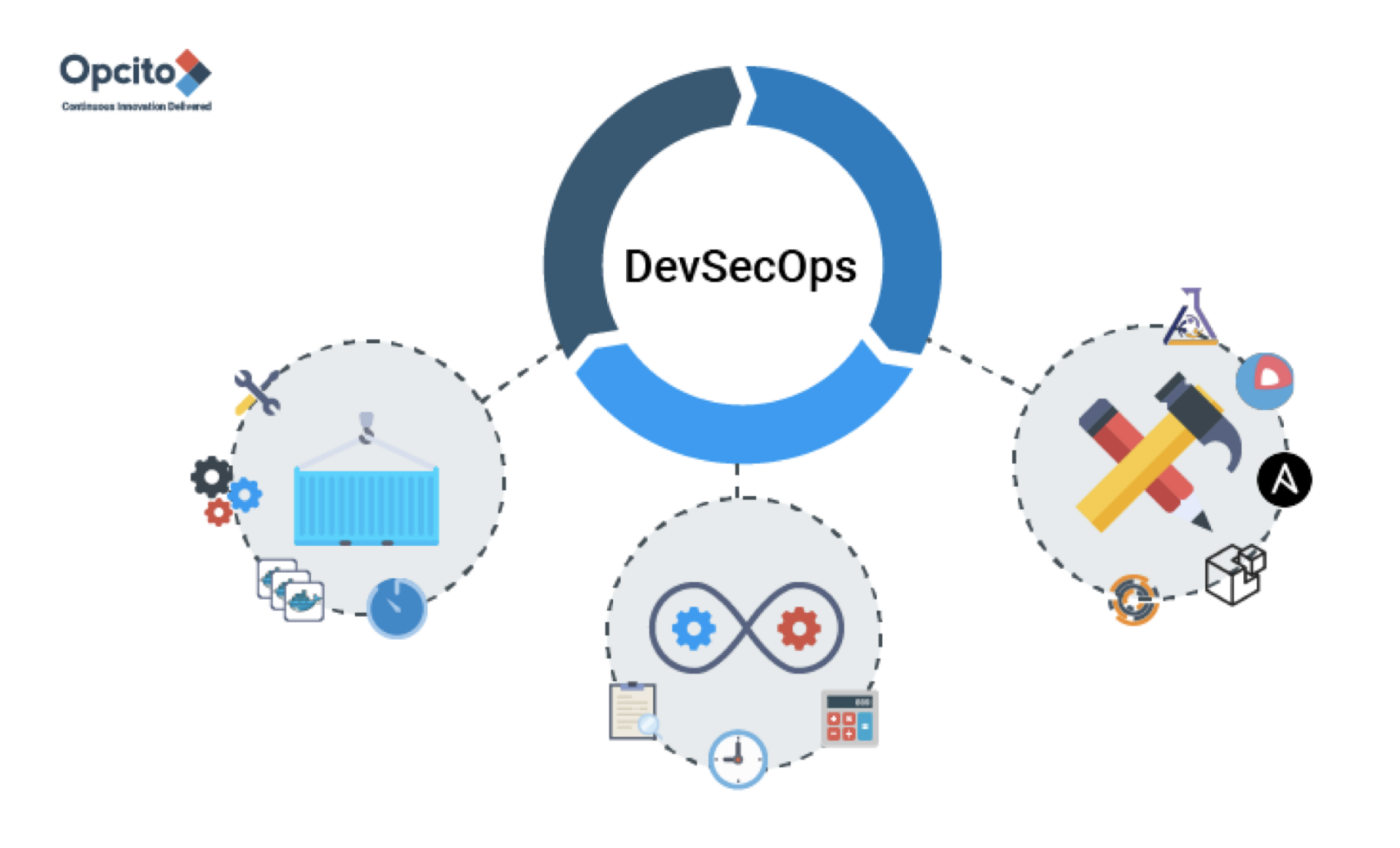

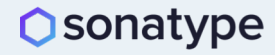

**DevSecOps according to Seth Gagnon and Cigna**

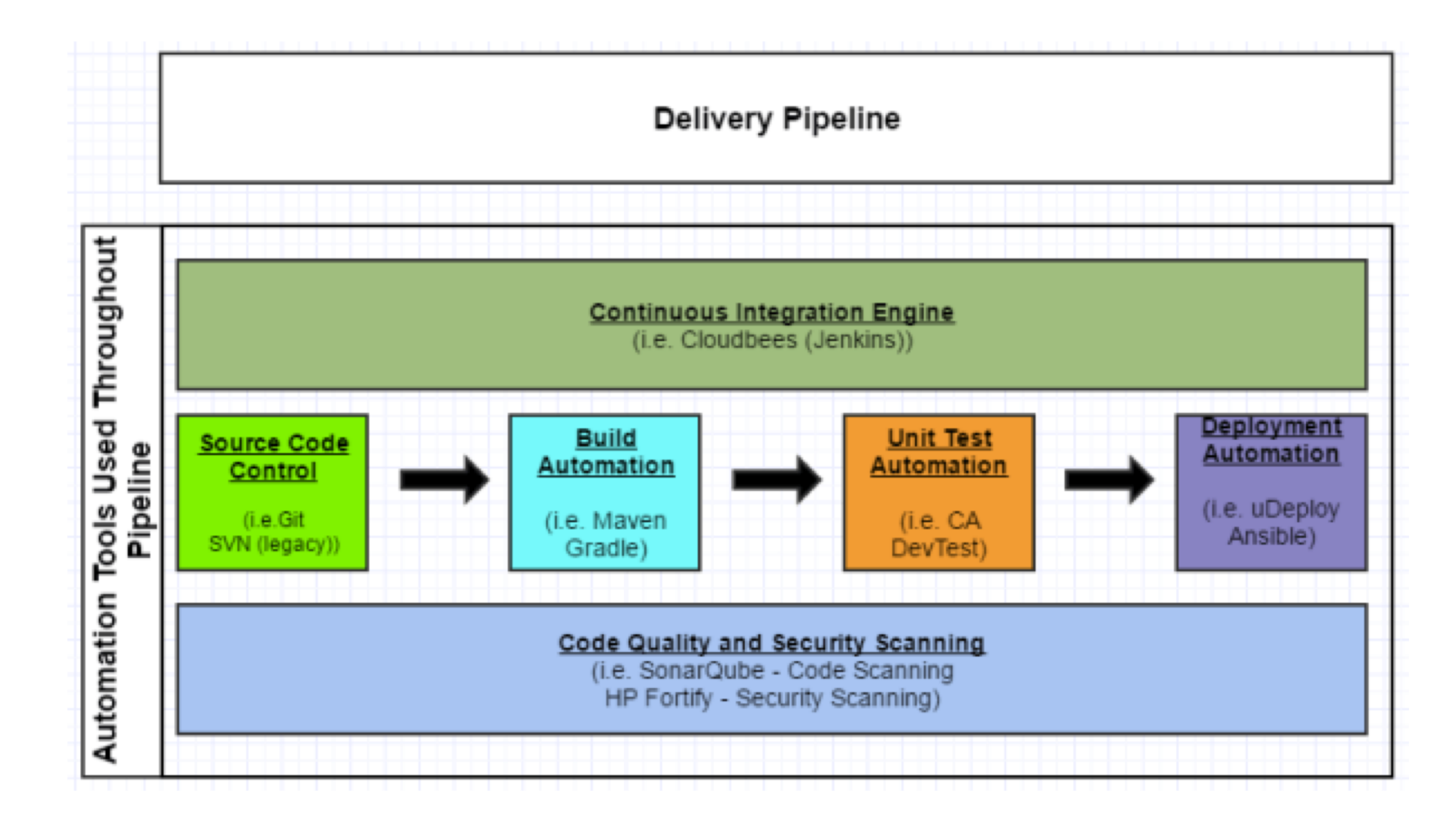

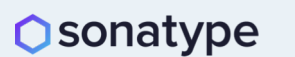

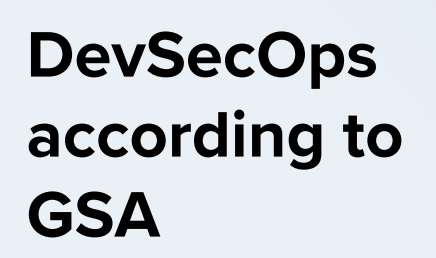

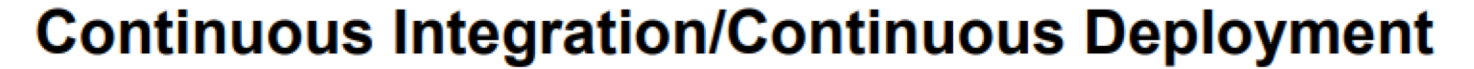

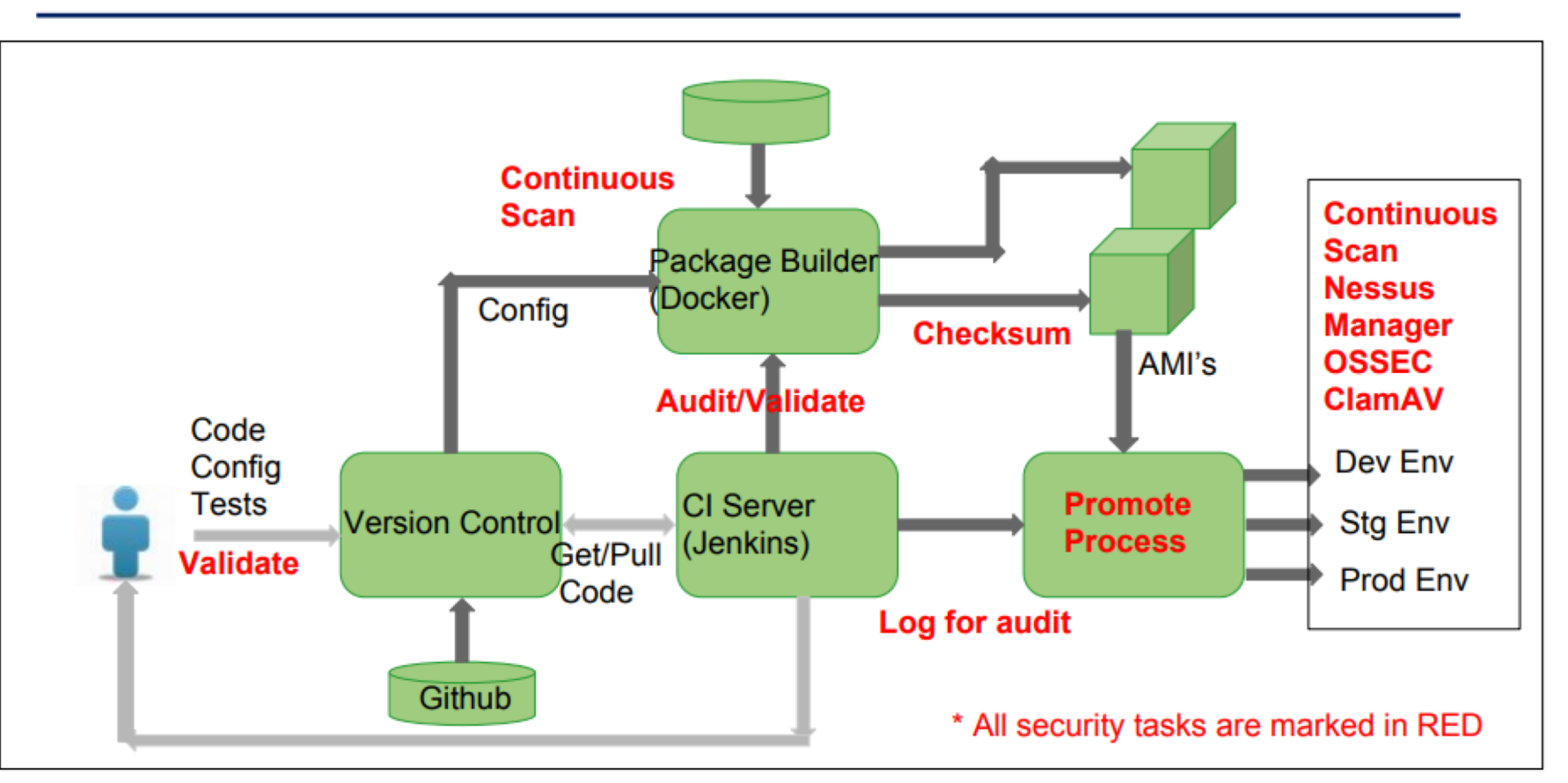

**DevSecOps according to Atul Jadhav and Aricent**

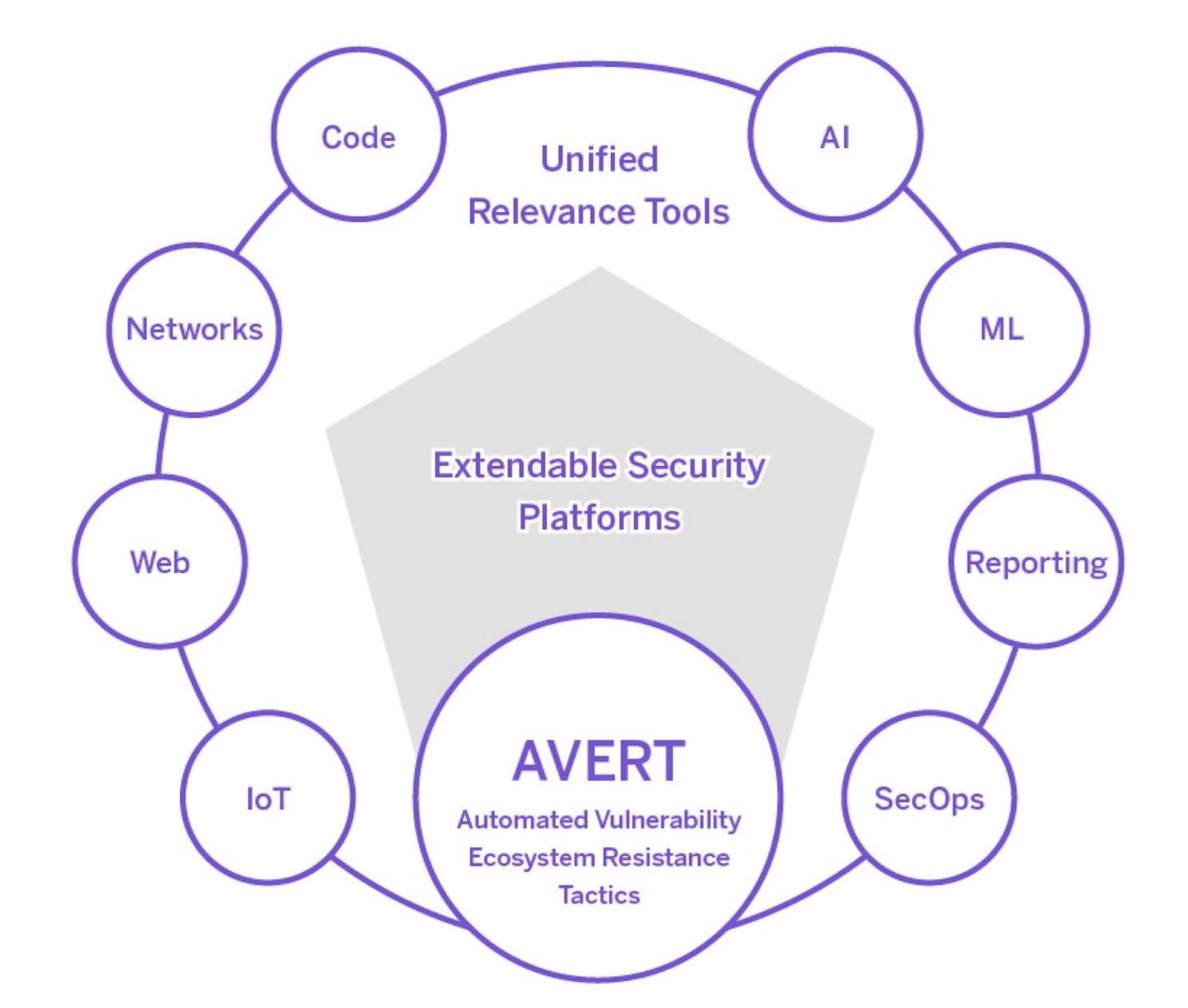

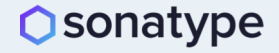

**DevSecOps according to Steve Springett and ServiceNow**

#### **Ecosystem Overview**

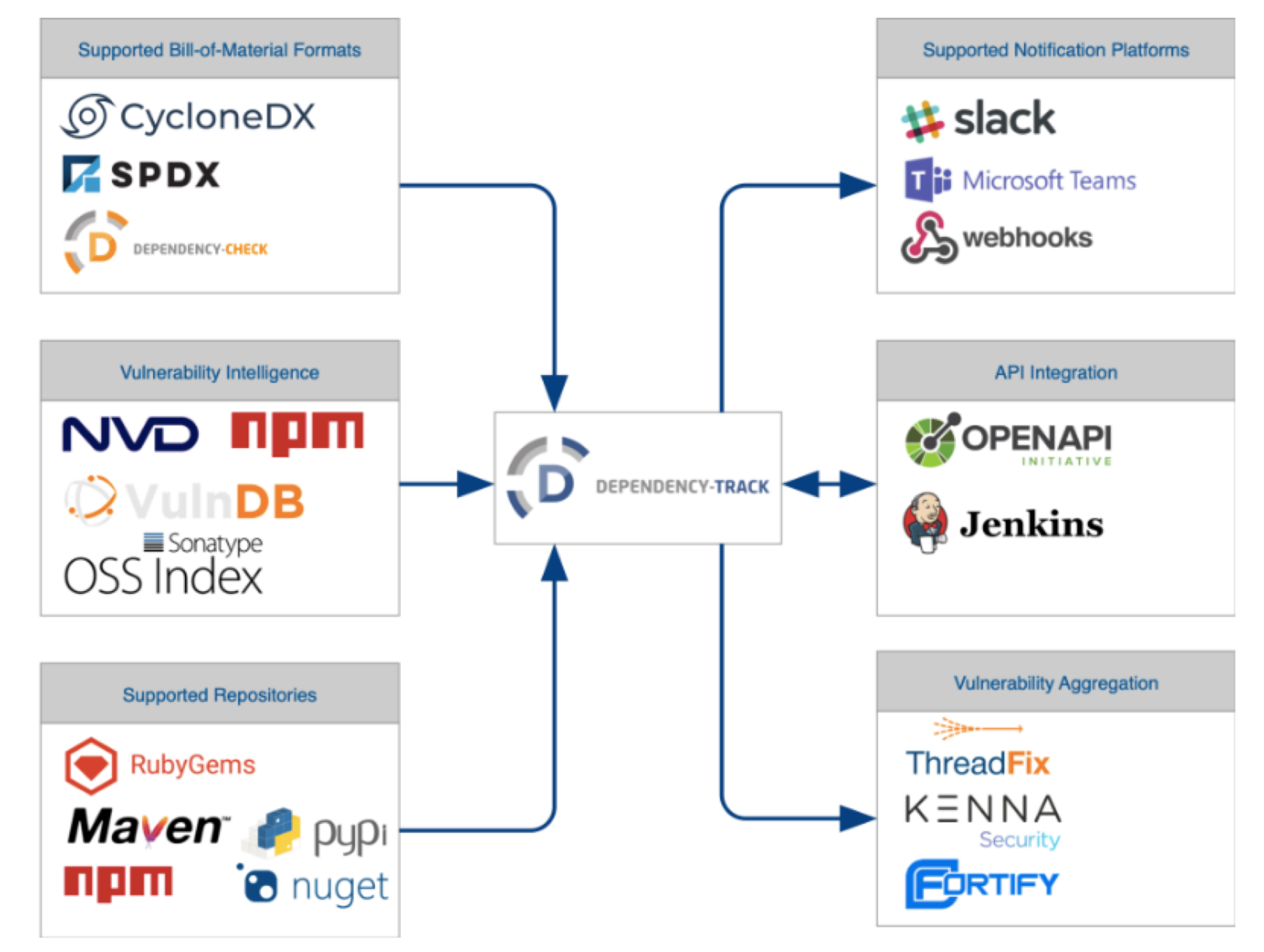

**Learn More About DevSecOps From Your Peers**

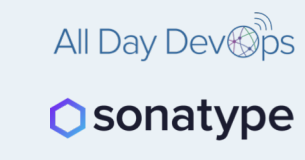

27 DevSecOps practitioners from leading enterprises shared their experiences and best practices. Those recordings are all available for **free** at [www.alldaydevops.com](http://www.alldaydevops.com/).

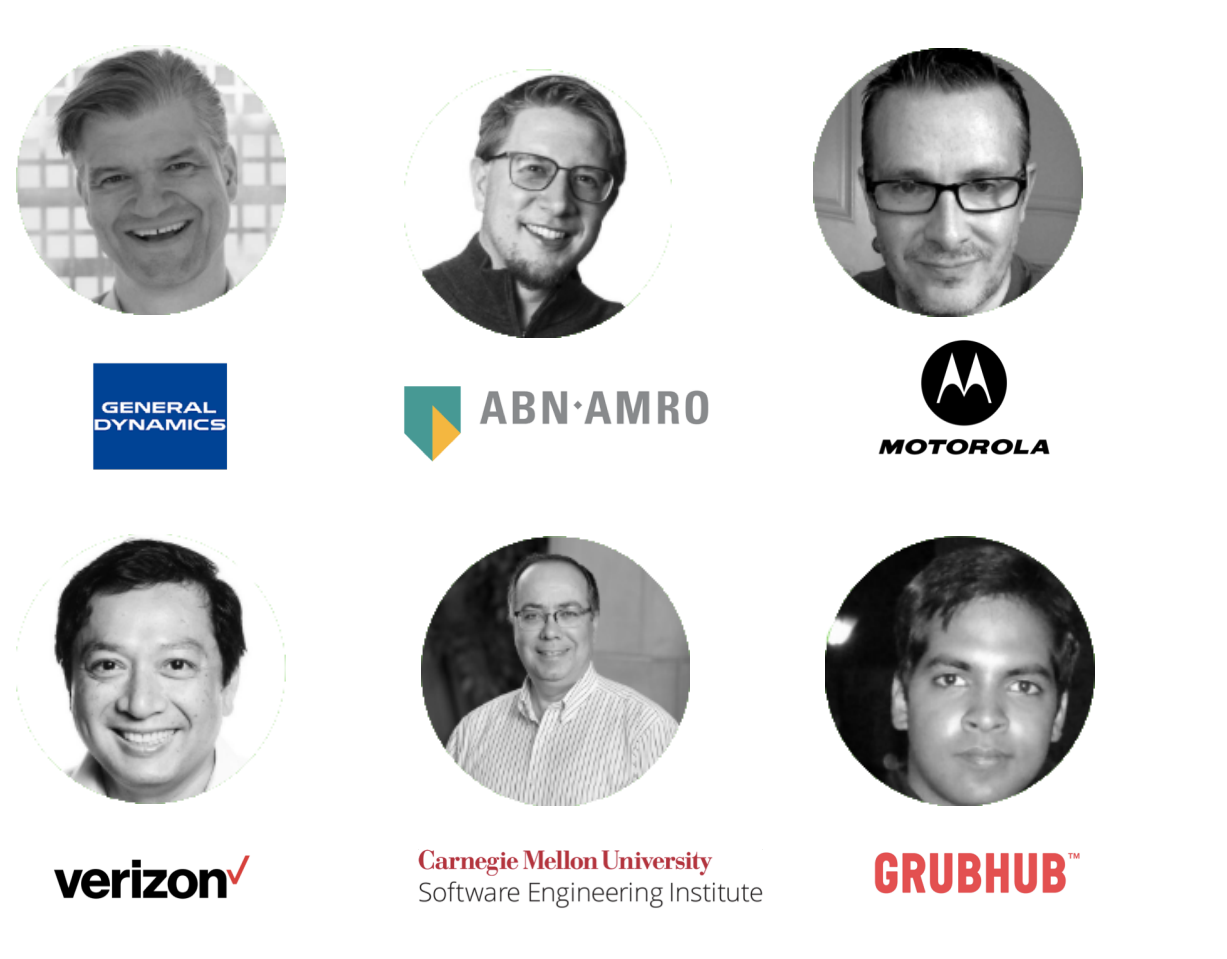

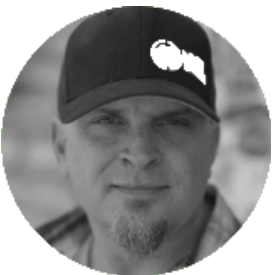

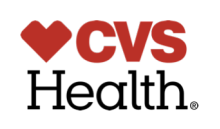

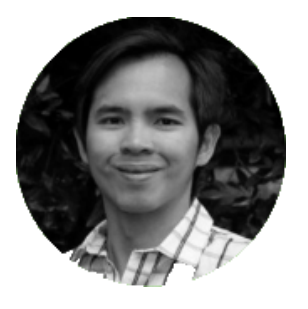

tyro

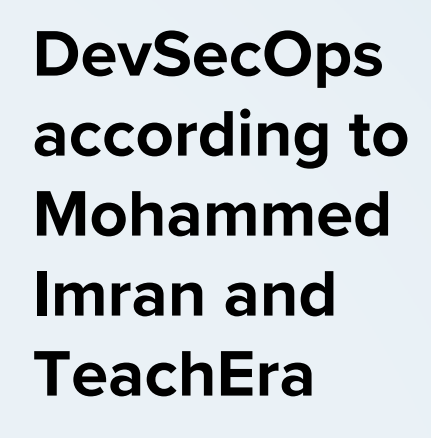

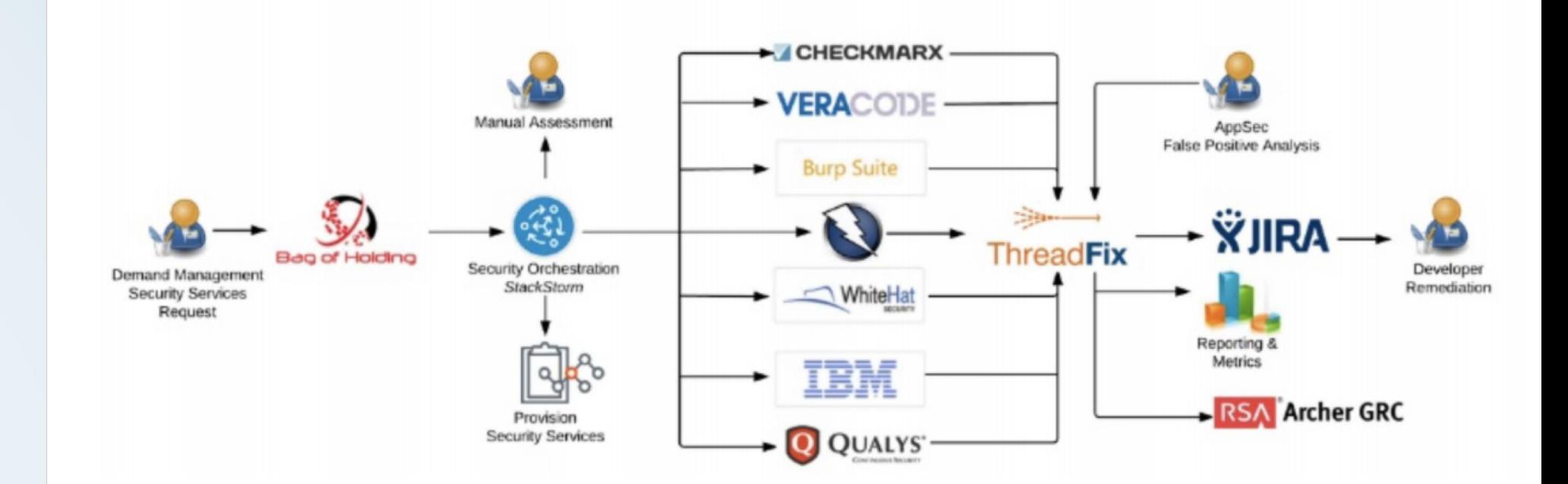

amazon<br>webservices<sup>-</sup>  $\bullet$  git  $\leq$ **DevSecOps**  Ponce Cod **according to Alan Crouch and Coveros** Apache mayen

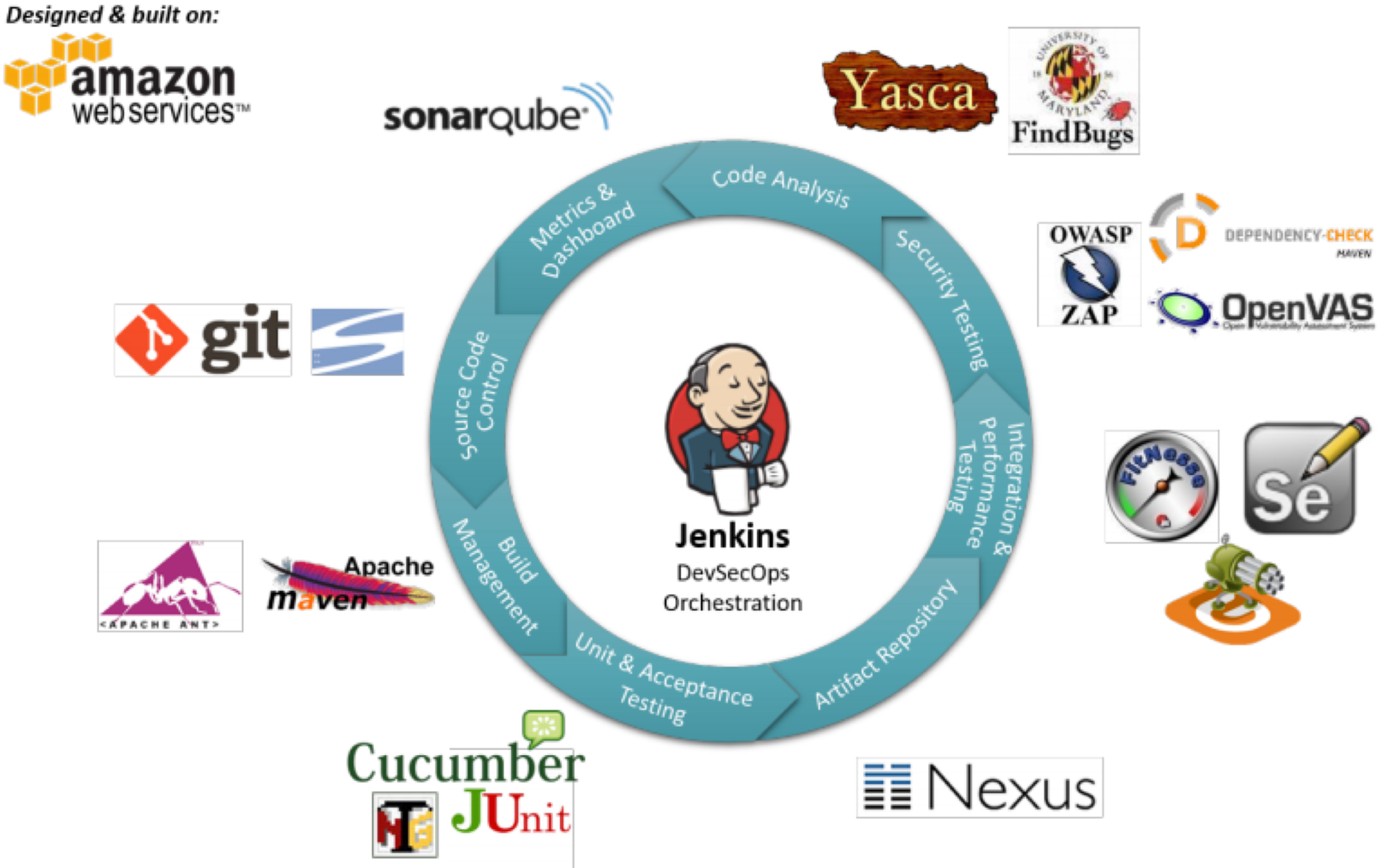

**DevSecOps according to Stefan Streichsbier**

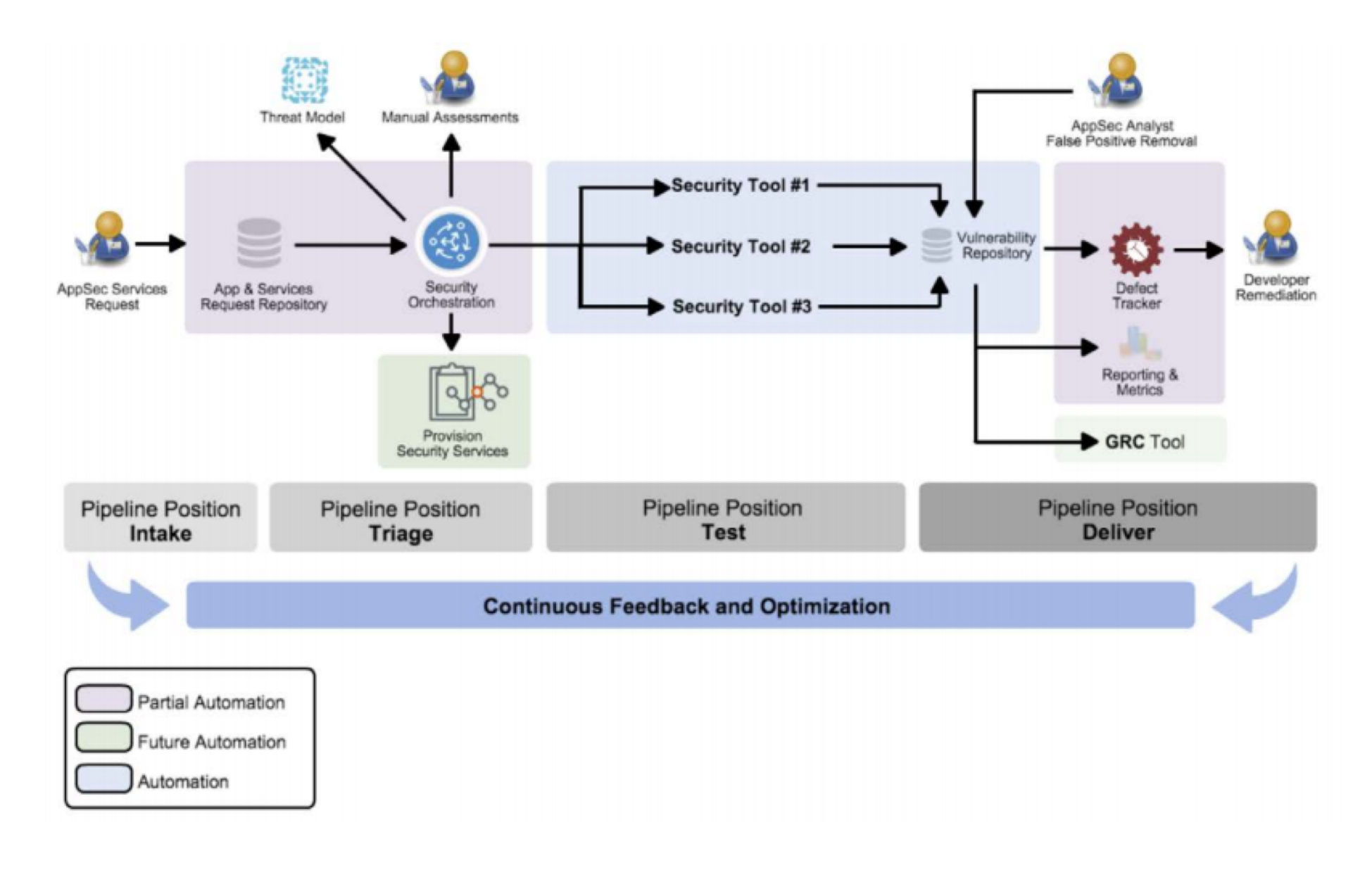

#### **Osonatype**

Source: Stefan Streichsbier, LinkedIn – "DevSecOps – [The Big Picture"](https://www.slideshare.net/StefanStreichsbier/devsecops-the-big-picture-66944652?qid=c3898139-ccc1-414e-8924-210428f93ba6&v=&b=&from_search=25)

**DevSecOps according to Dr. Ravi Rajamiyer and Cavirin**

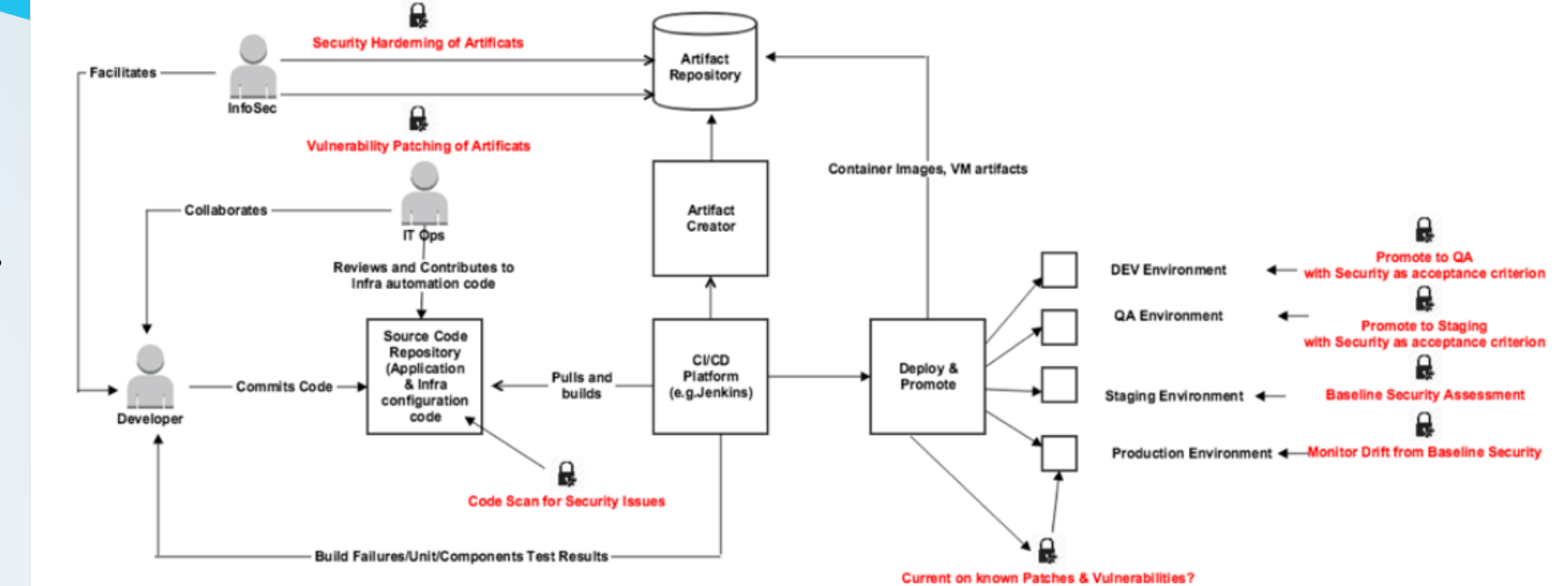

# **DevSecOps according to ACROSEC**

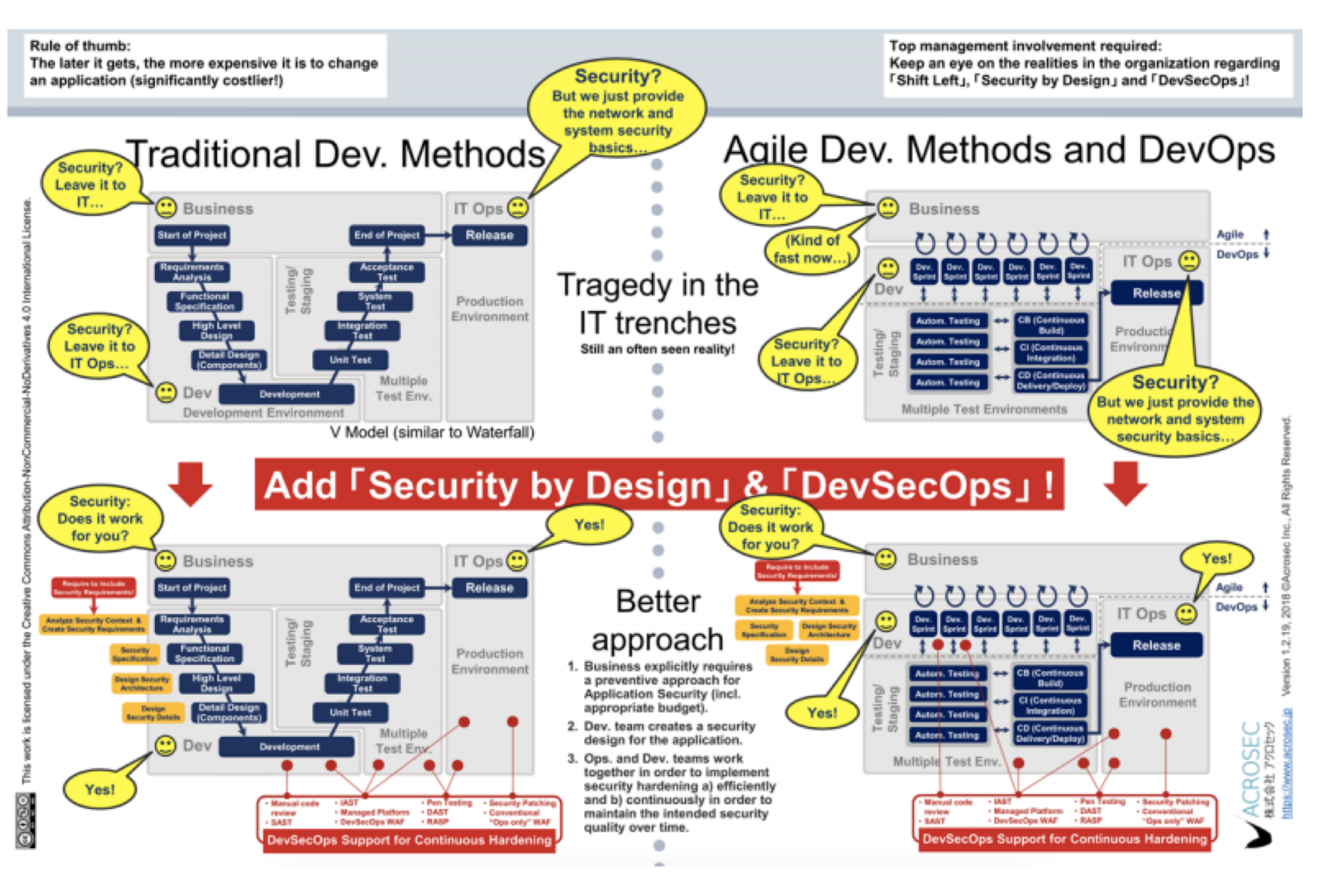

**O**sonatype

Source: ACROSEC – "[3 Important Elements of Application Security: 'Shift Left,'](https://www.acrosec.jp/qwertz/wp-content/uploads/2018/01/A1_Acrosec_Application_Security_Shift_Left_Security-by-Design_DevSecOps_V1.2.19_english.pdf) 'Security by Design,' and 'DevSecOps'"

**DevSecOps according to Helen Beal and Ranger4**

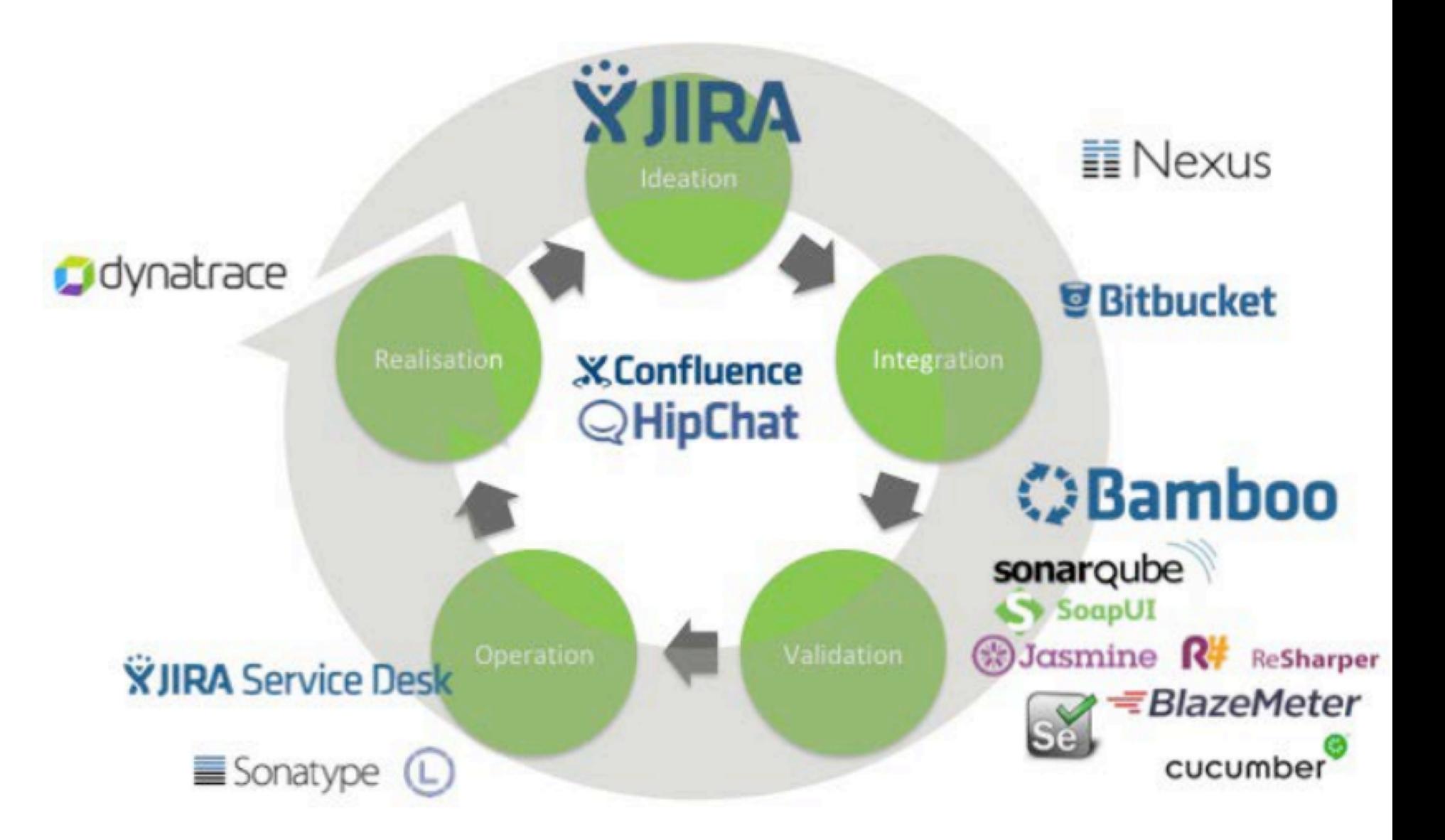

**Osonatype** 

Source: Helen Beal, LinkedIn – "[DevSecOps: Is It a Good Thing?"](https://www.slideshare.net/DevOpstastic/devsecops-is-it-a-good-thing)

**DevSecOps according to Ian Massingham and AWS**

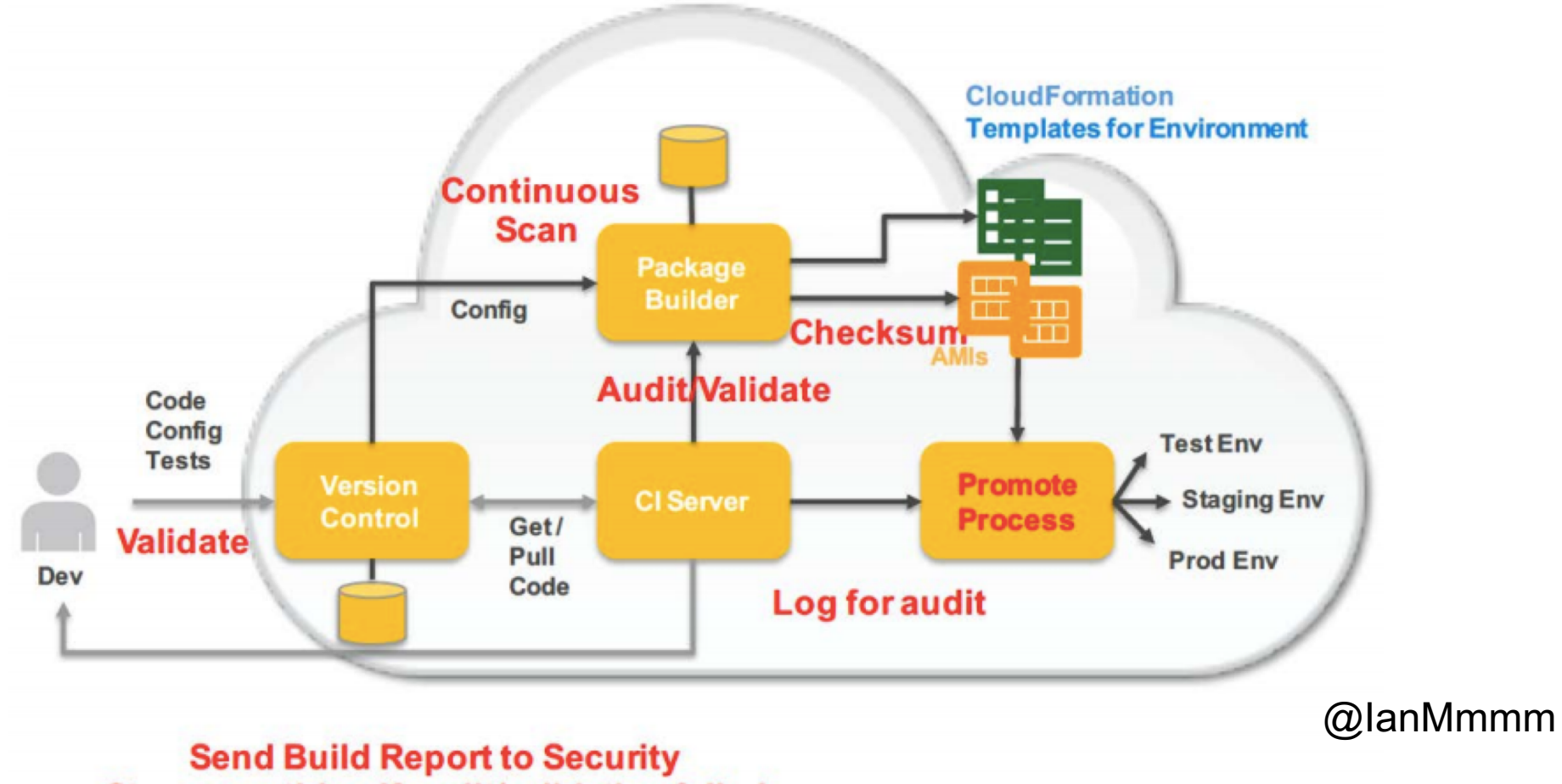

Stop everything if audit/validation failed

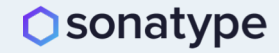

**DevSecOps according to Hart Rossman and AWS**

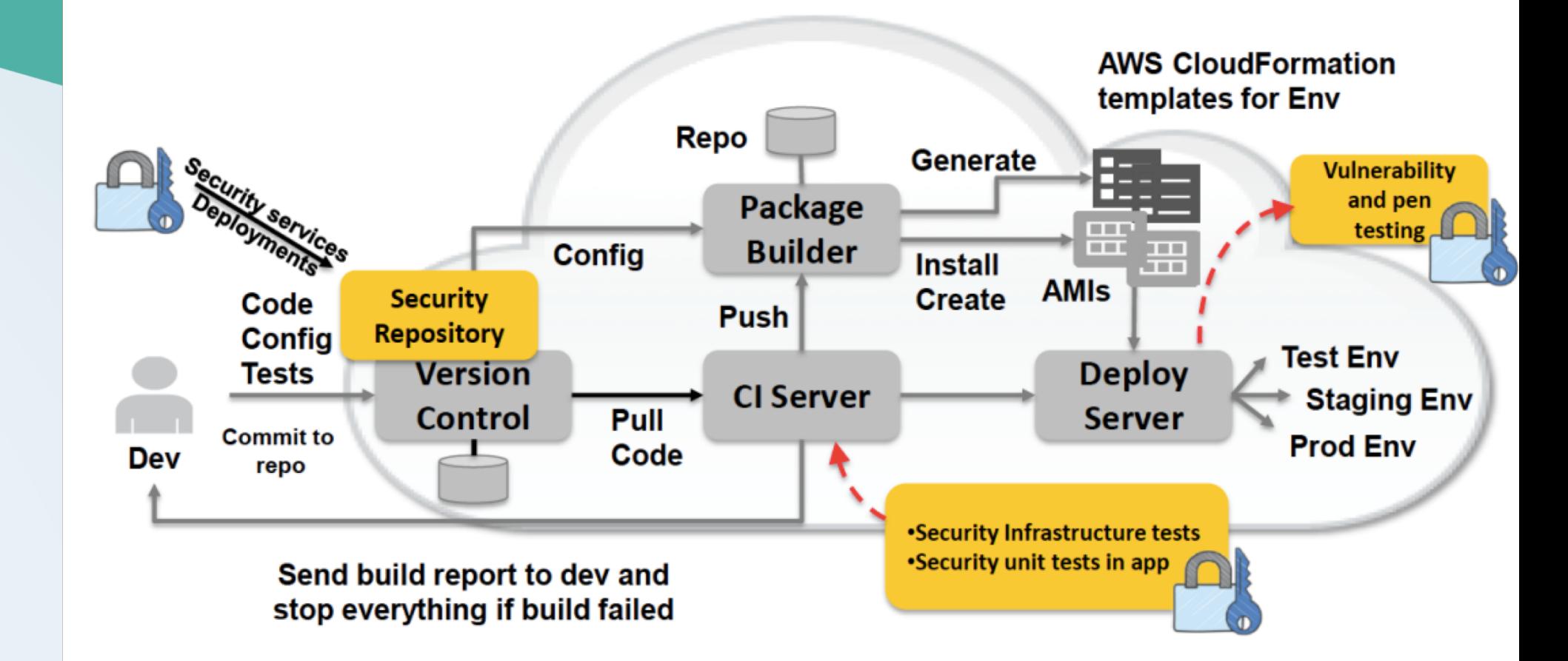

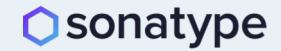

**DevSecOps according to Dominic Delmolino and Accenture**

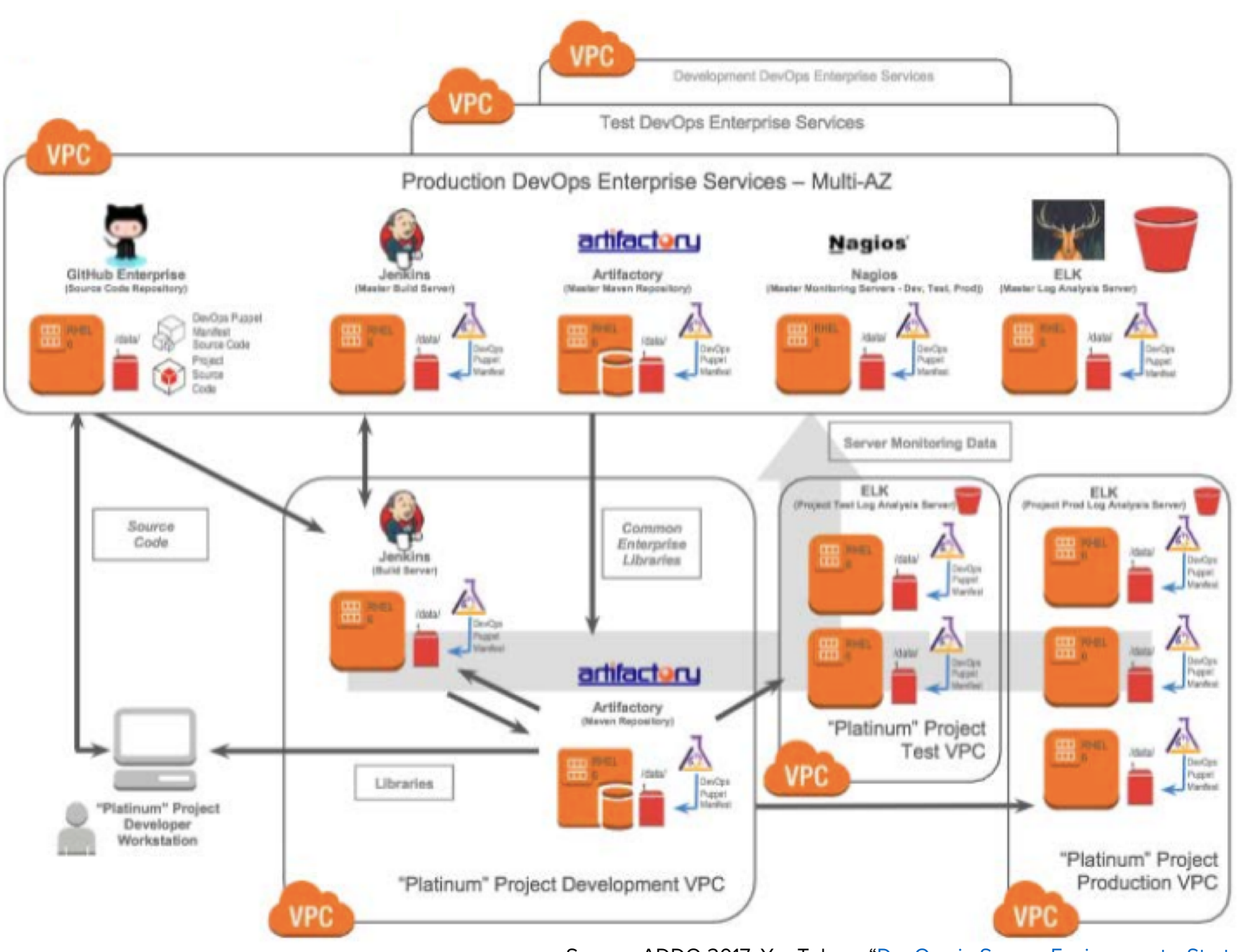

**Osonatype** 

Source: ADDO 2017, YouTube – "[DevOps in Secure Environments: Strategies for](https://www.youtube.com/watch?v=Vkn4oIIjyDs) Success: Dominic Delmolino"

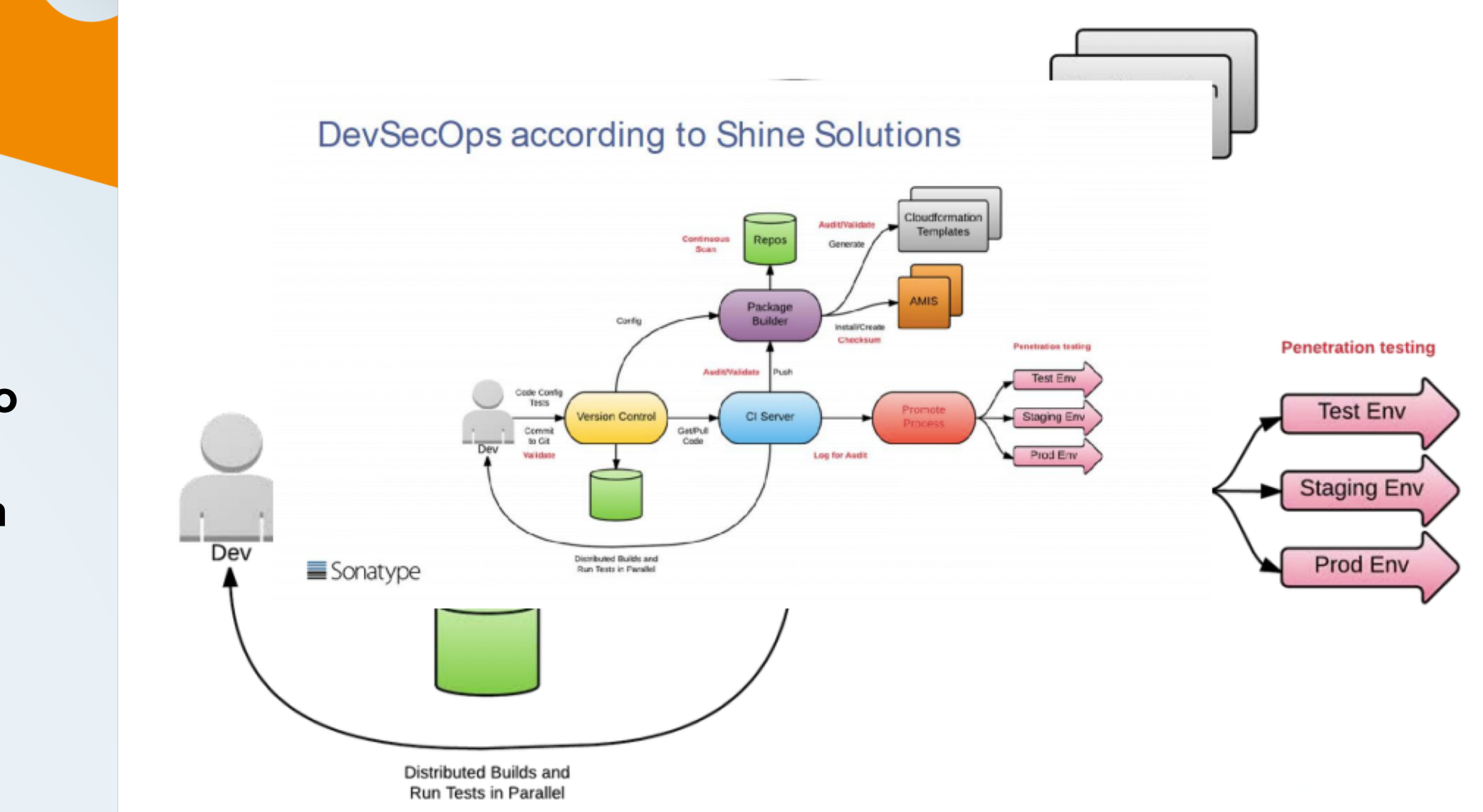

**DevSecOps according to Archie Gunasekara and Shine Solutions**

# **DevSecOps according to Mohammed Imran and Ellucian**

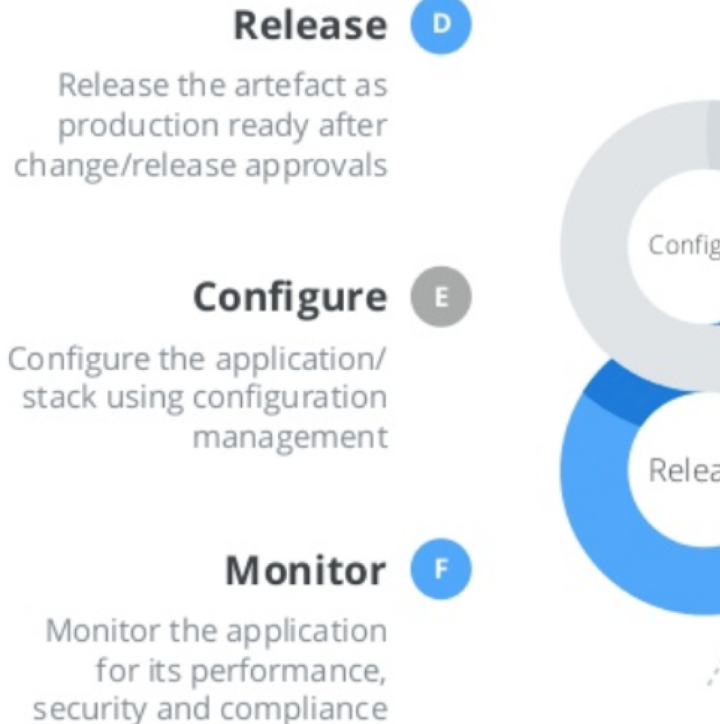

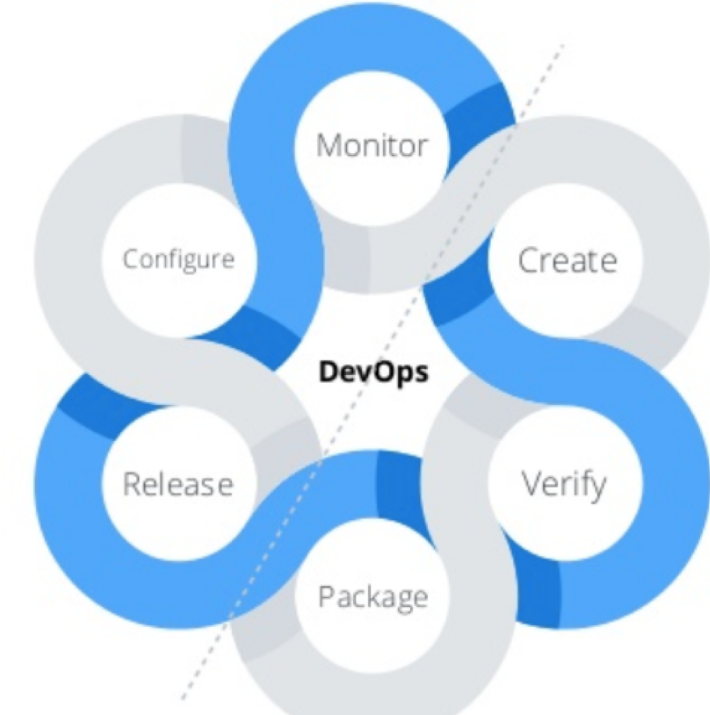

#### Plan & Create

Plan and implement the code using source code management (SCM)

#### Verify

Test and verify the code does, what business wants.

#### Package

Package the code in a deployable artifact & test it in staging environment

**DevSecOps according to Siamak Pazirandeh and WhiteHat Security**

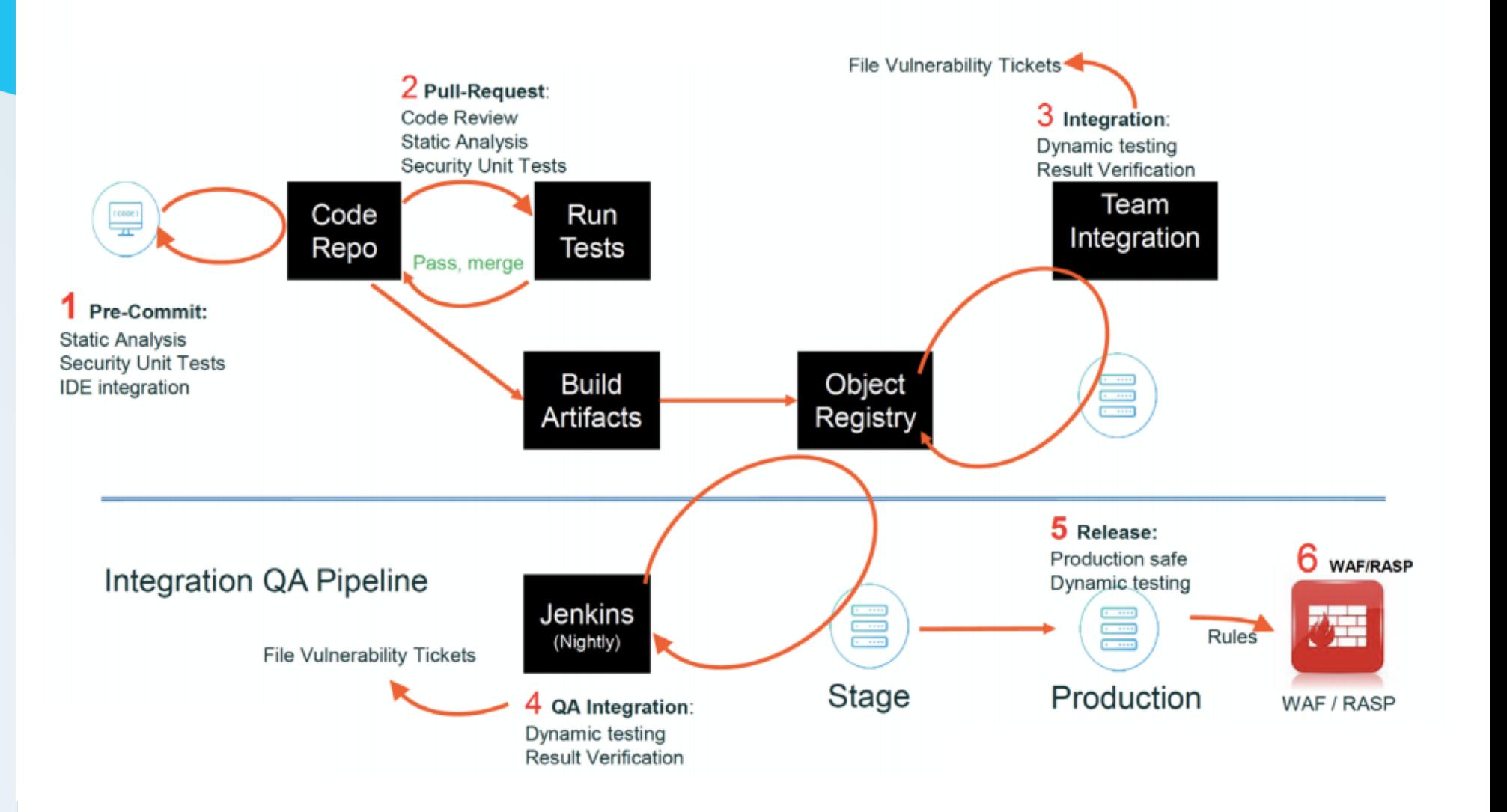

**DevSecOps according to YOU**

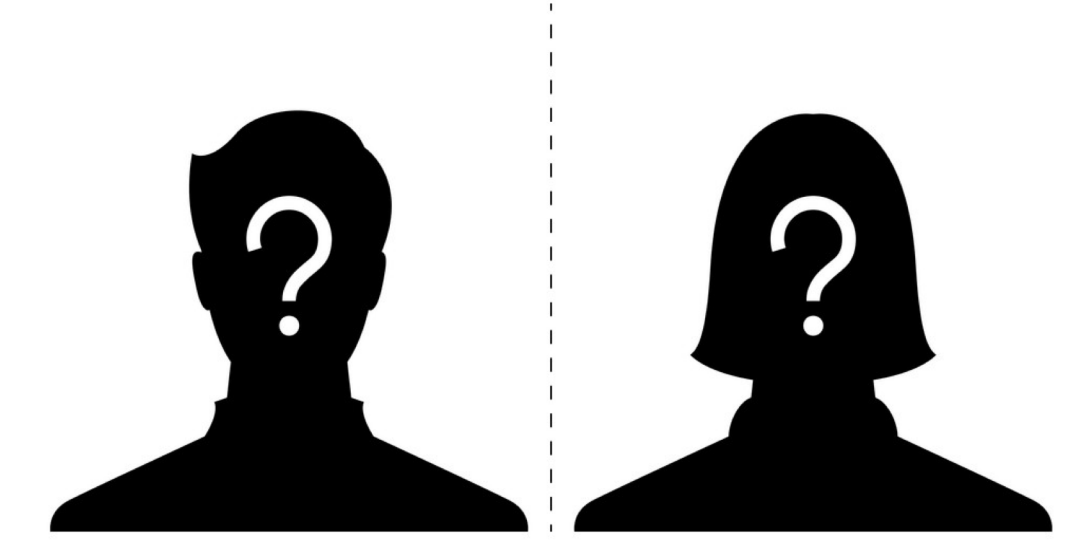

#### **Want your DevSecOps Reference Architecture to this deck?**

- 1. Send it to [community@sonatype.com](mailto:community@sonatype.com) with the subject line: DevSecOps Reference Architecture (or DM us on Twitter [@Sonatype\)](http://twitter.com/sonatype)
- 2. Provide a link as to where people can find more info about it (e.g., blog, video, SlideShare)
- 3. We'll add it to this deck with full attribution to you

**It's that easy; we all learn with help from the community. Thank you in advance for your contributions!**

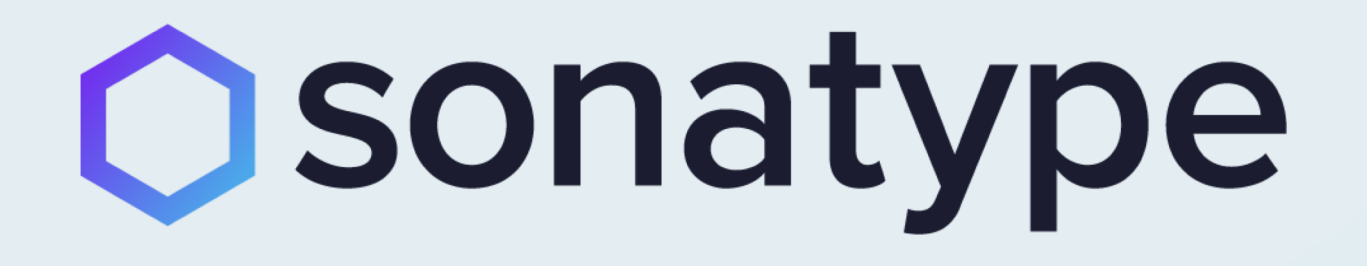